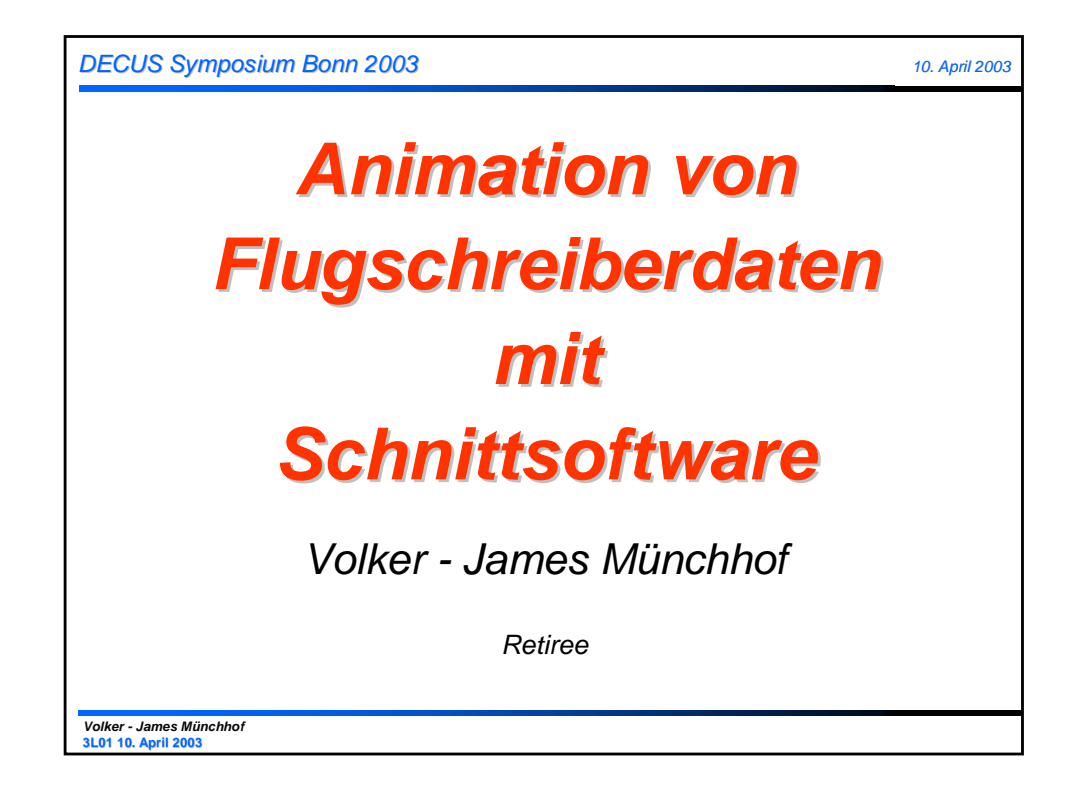

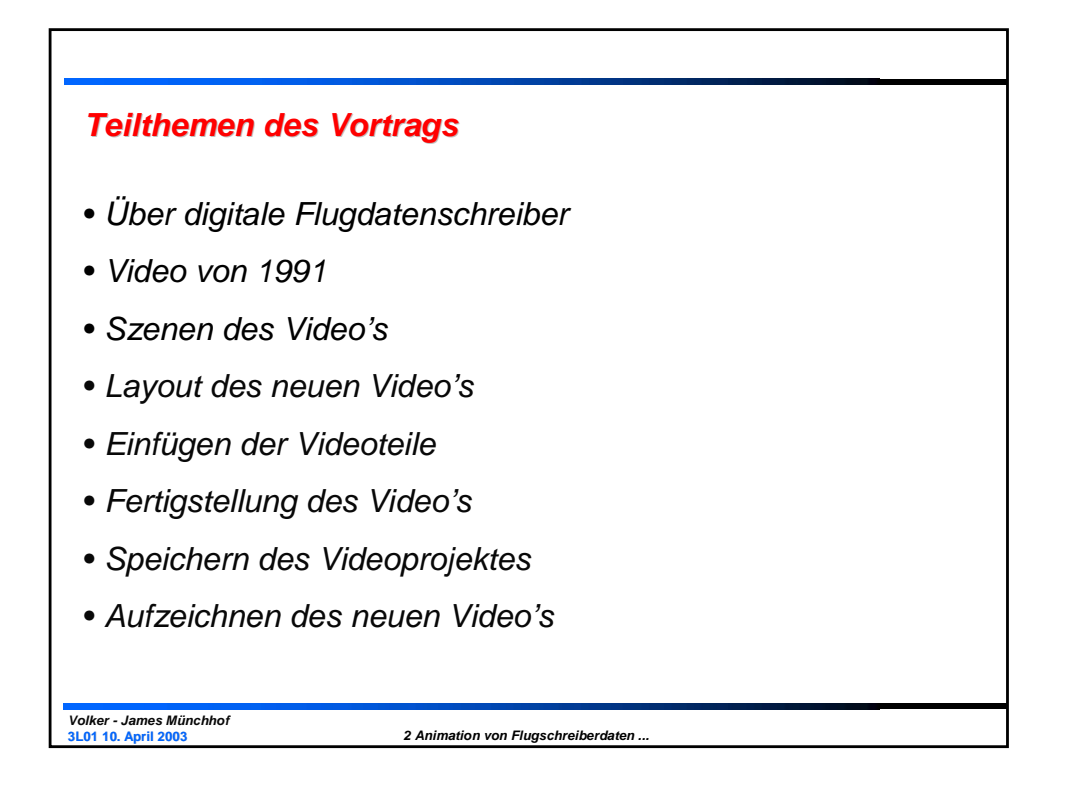

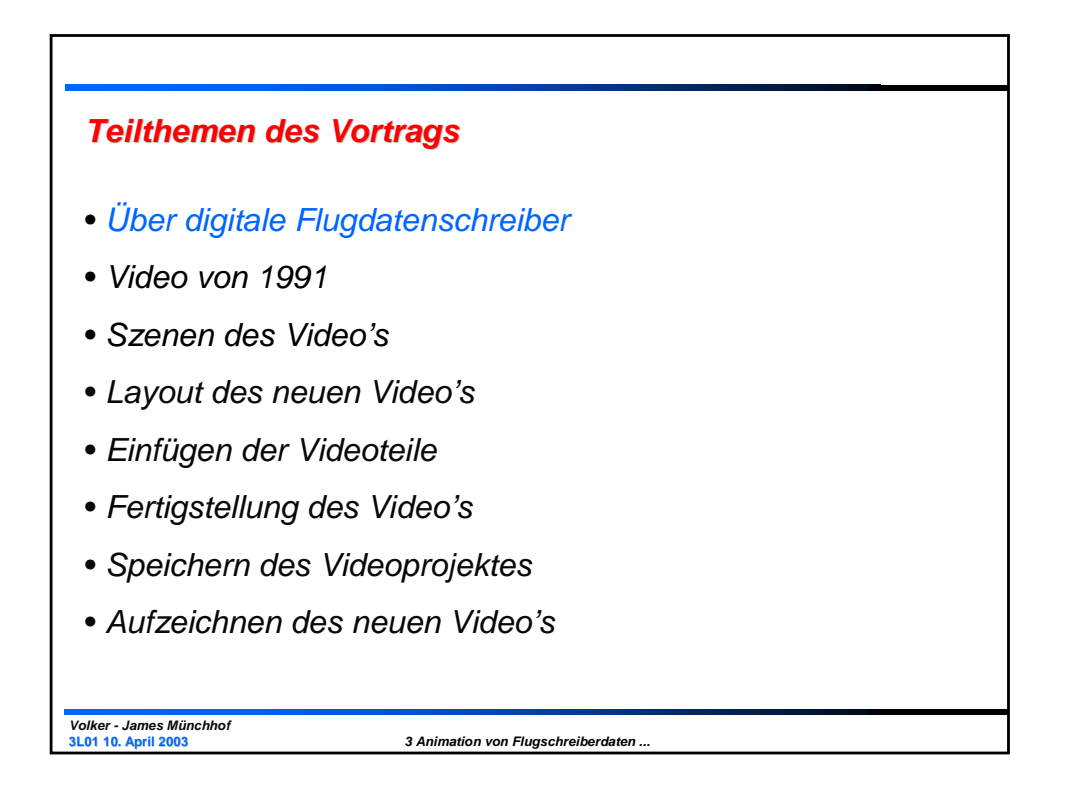

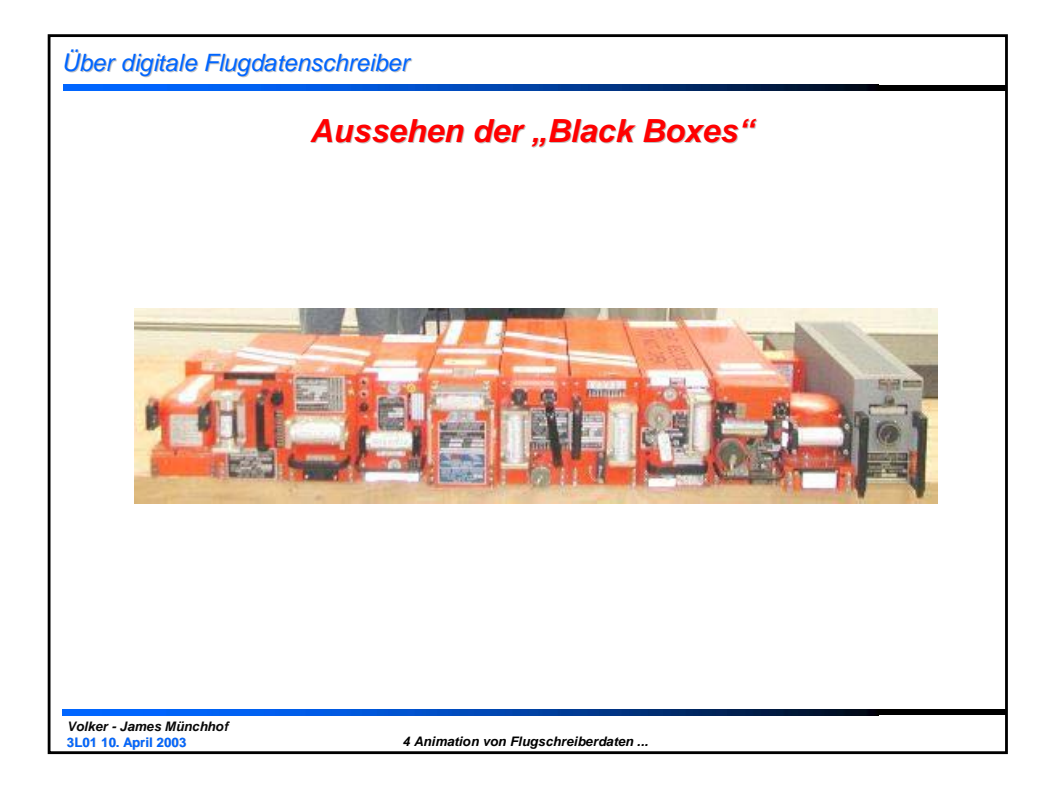

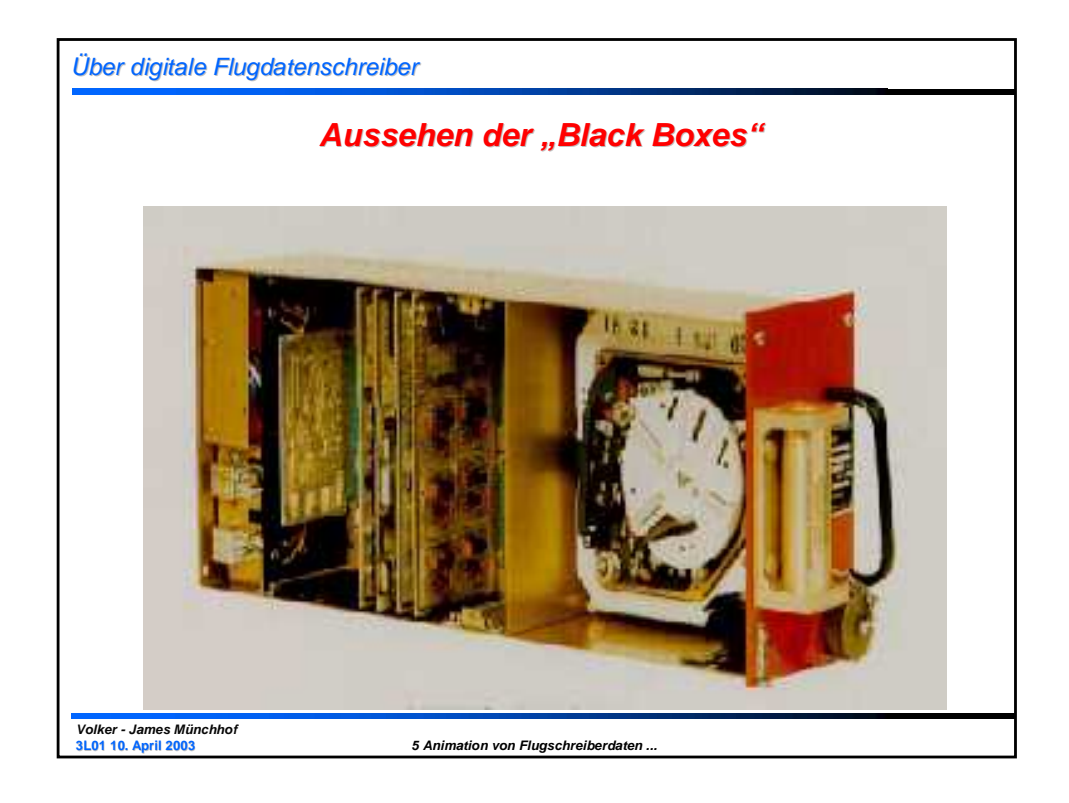

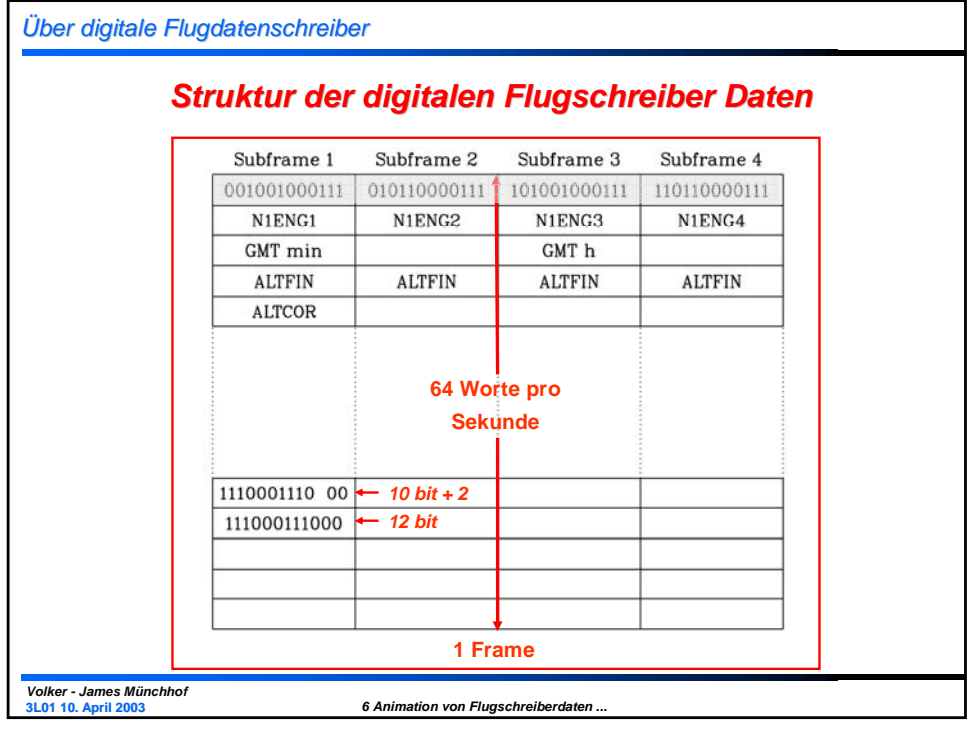

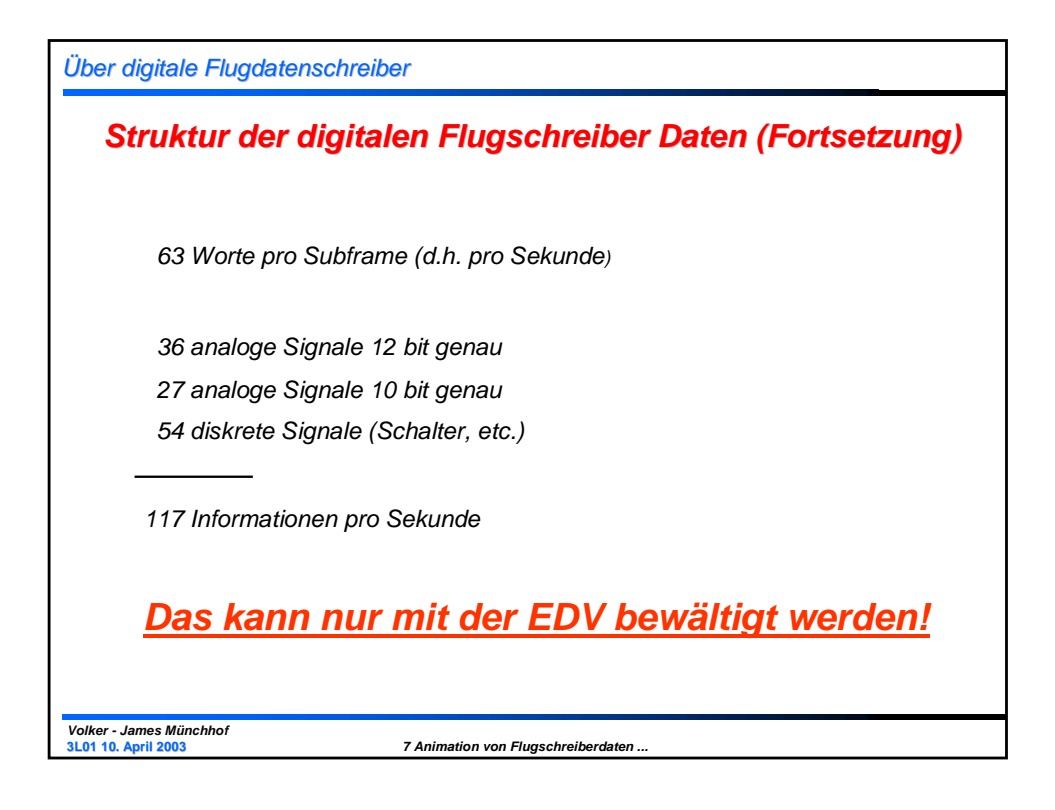

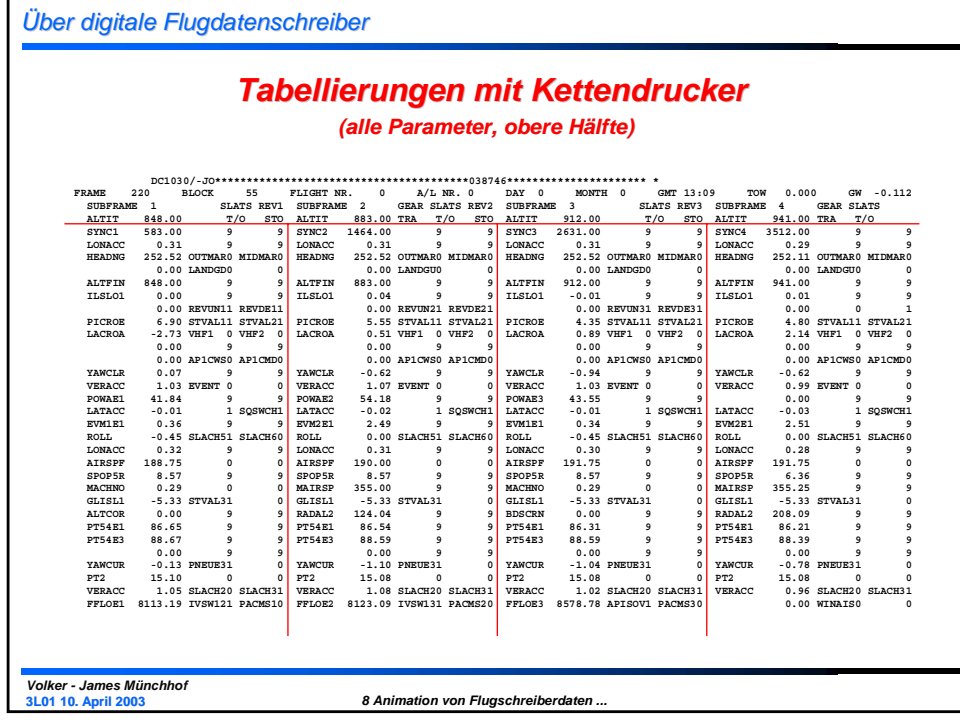

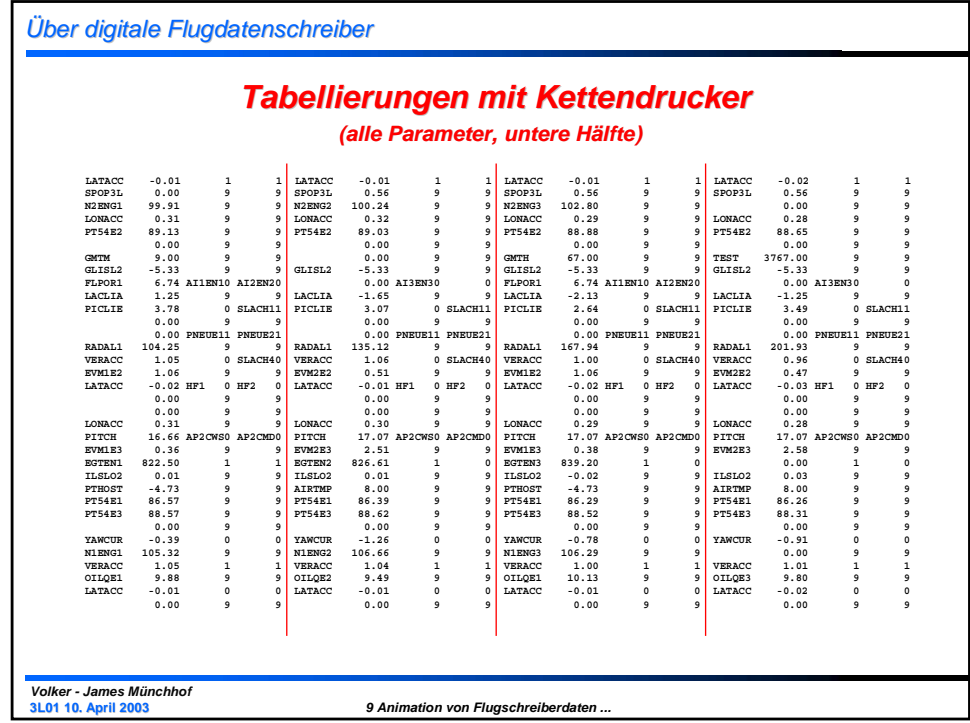

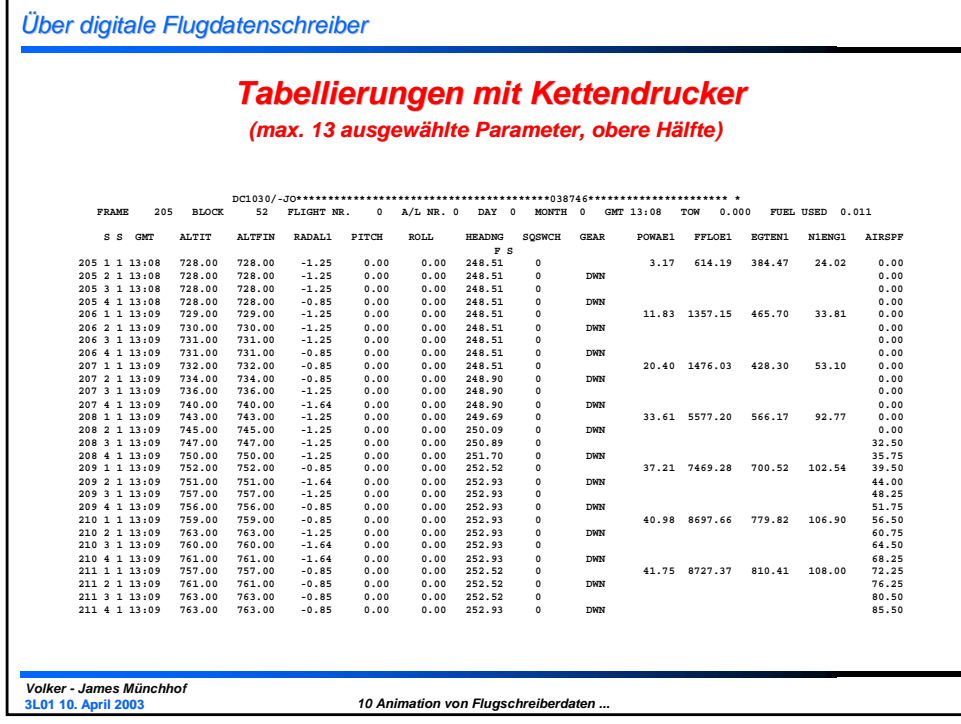

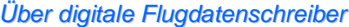

 $\sqrt{ }$ 

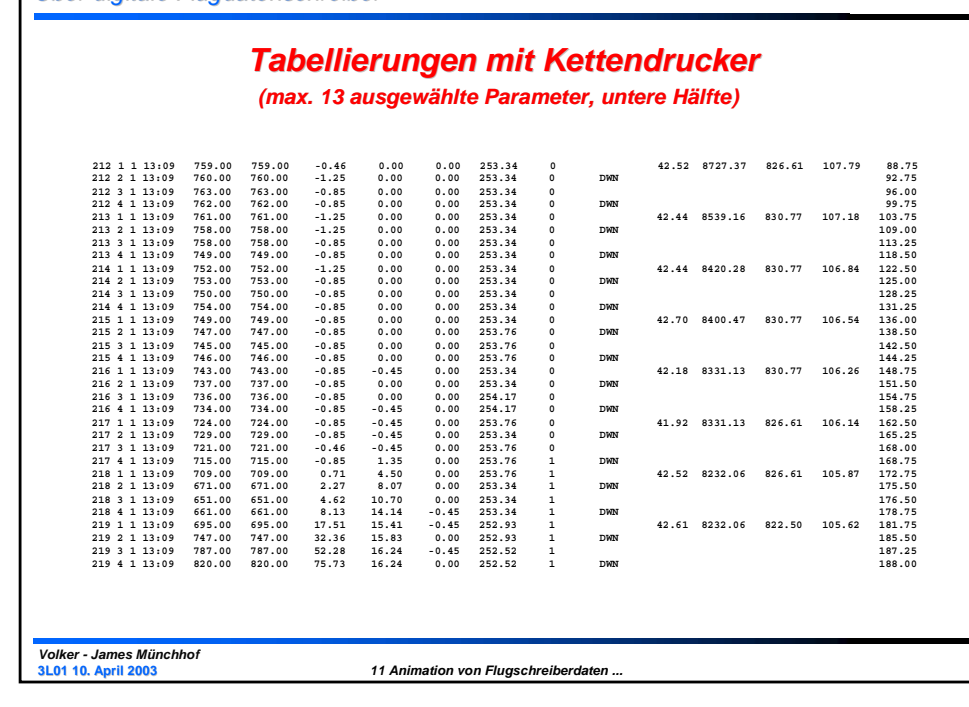

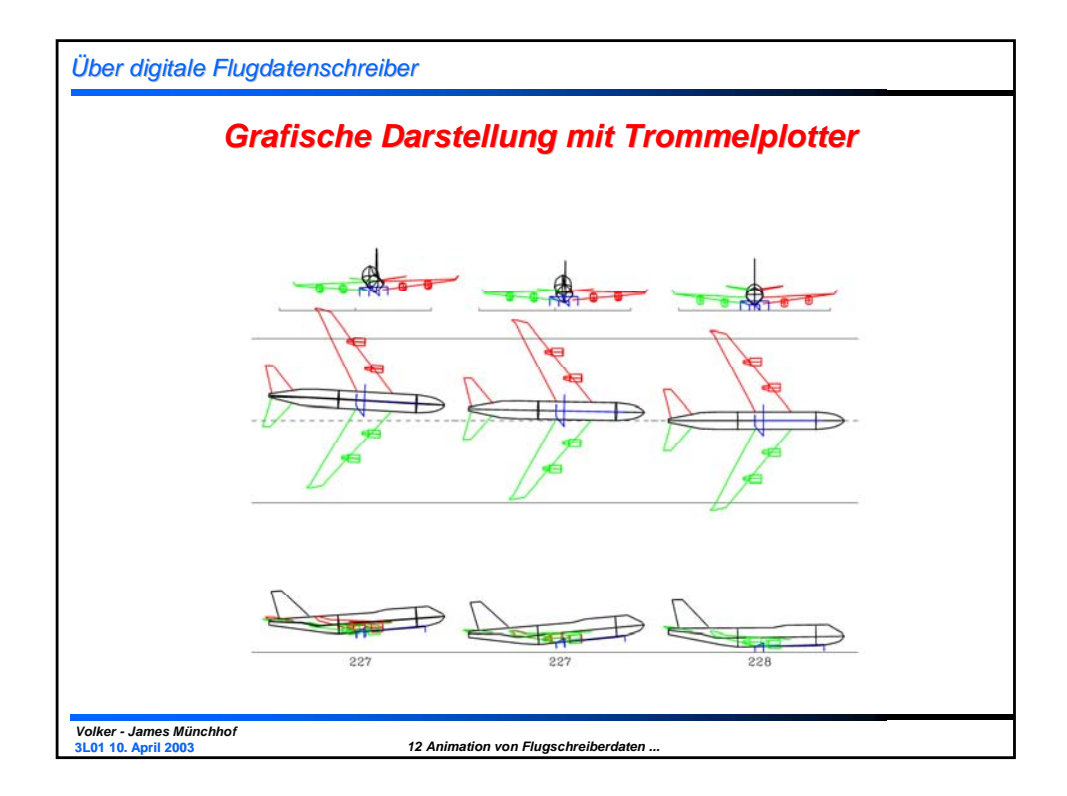

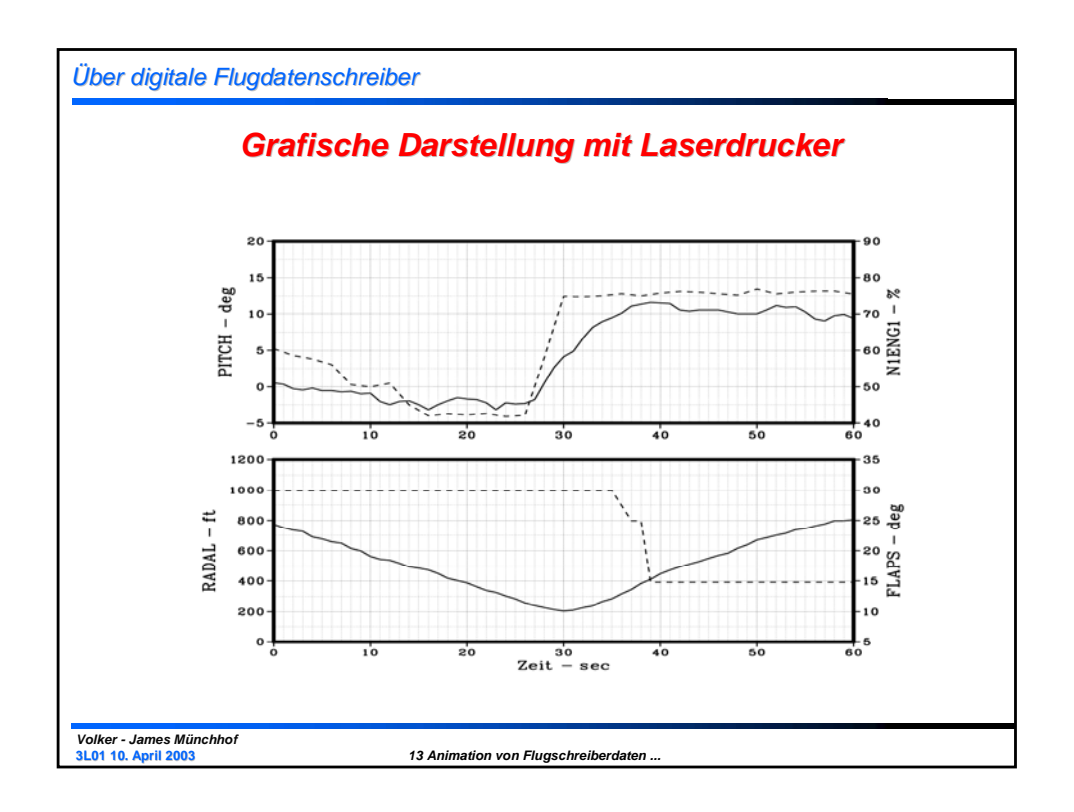

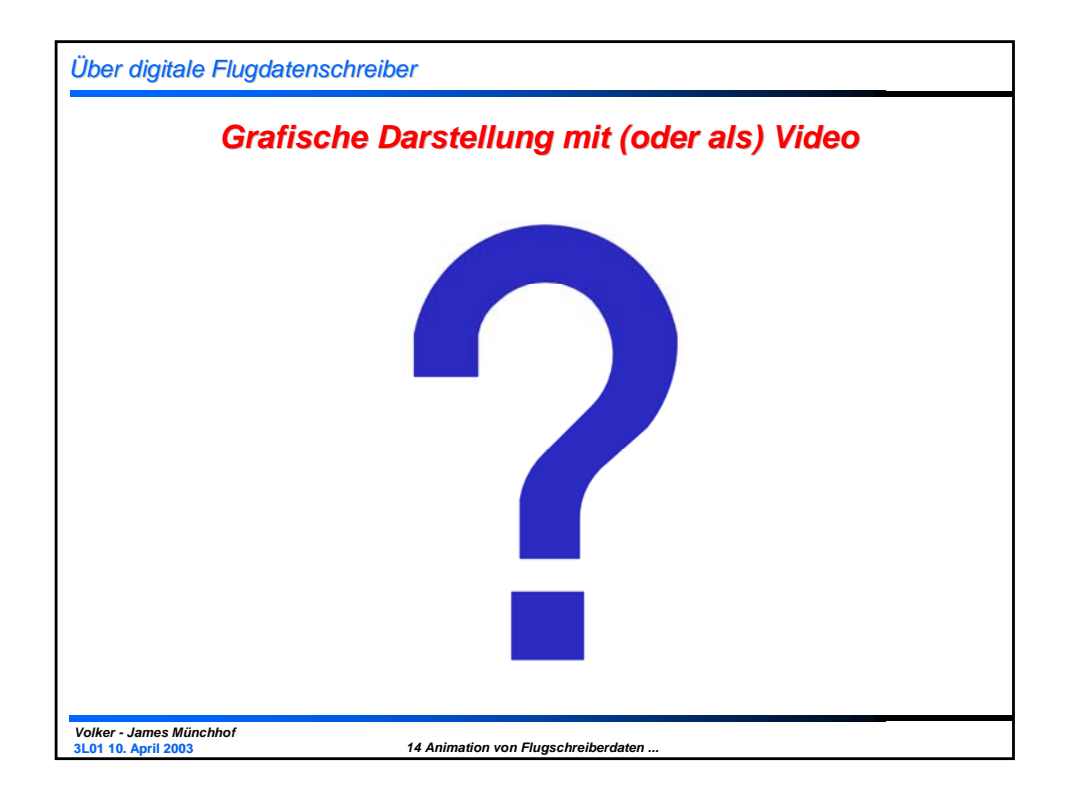

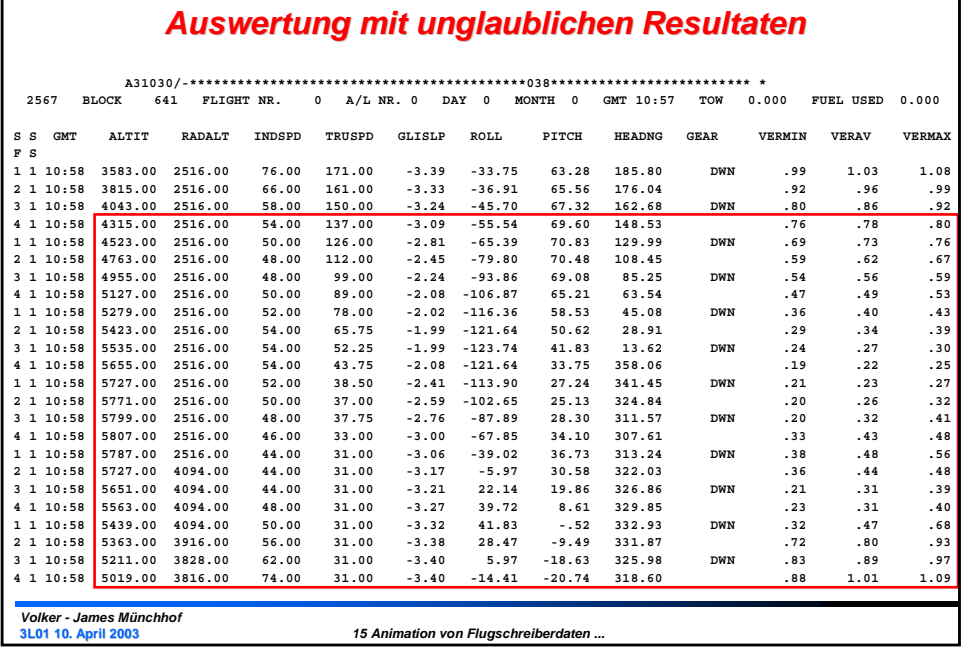

## *Teilthemen des Vortrags* • *Über digitale Flugdatenschreiber* • *Video von 1991* • *Szenen des Video's* • *Layout des neuen Video's* • *Einfügen der Videoteile* • *Fertigstellung des Video's* • *Speichern des Videoprojektes*

• *Aufzeichnen des neuen Video's* 

*Volker - James Münchhof* **3L01 10. April 2003**

*16 Animation von Flugschreiberdaten ...*

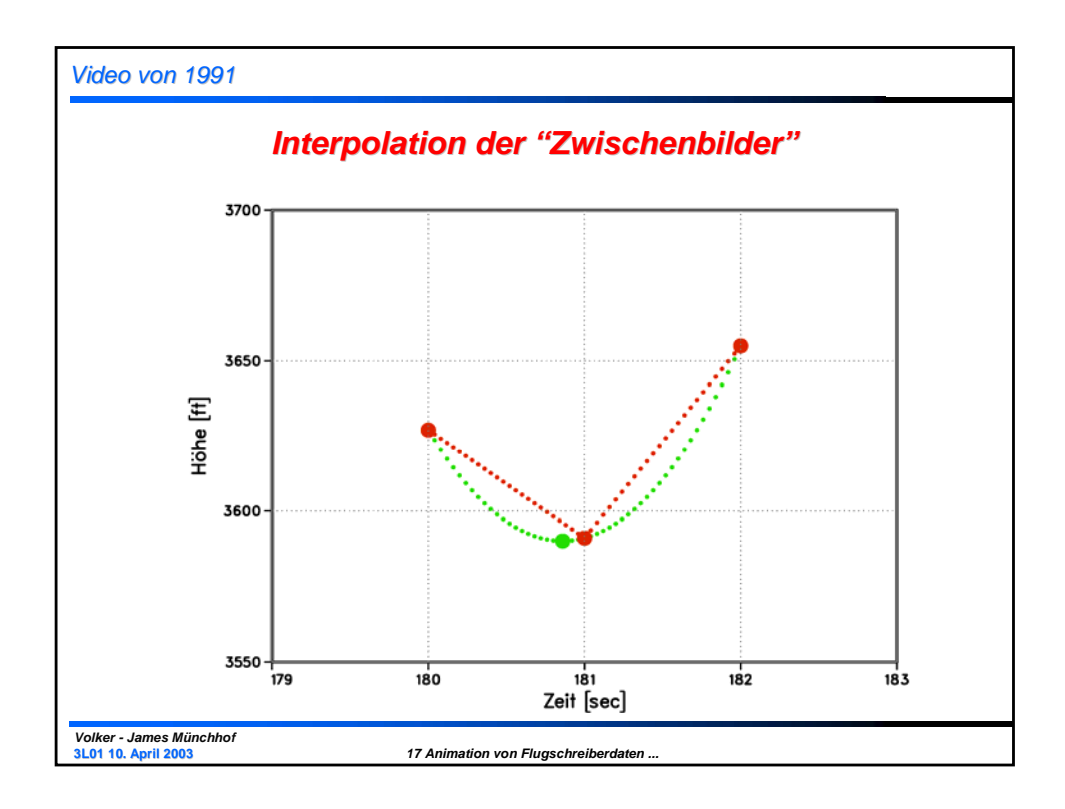

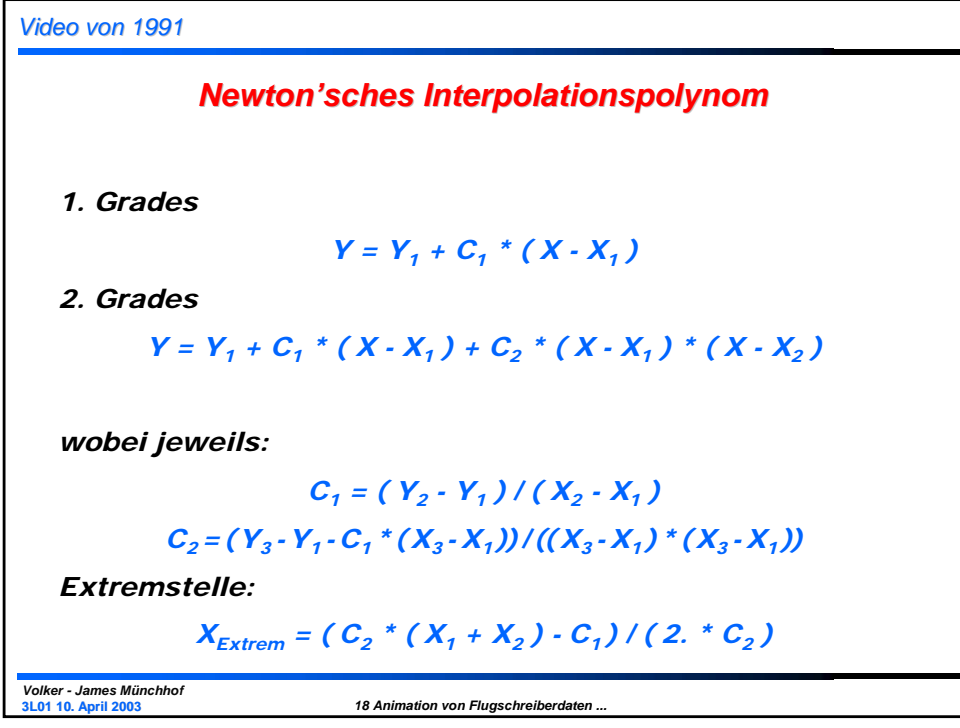

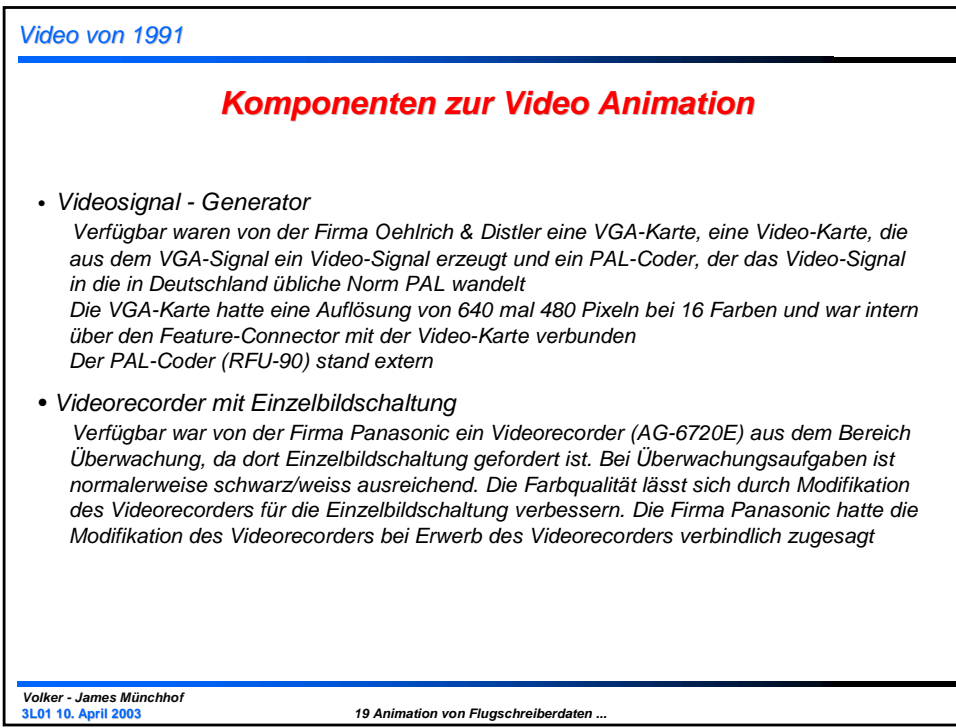

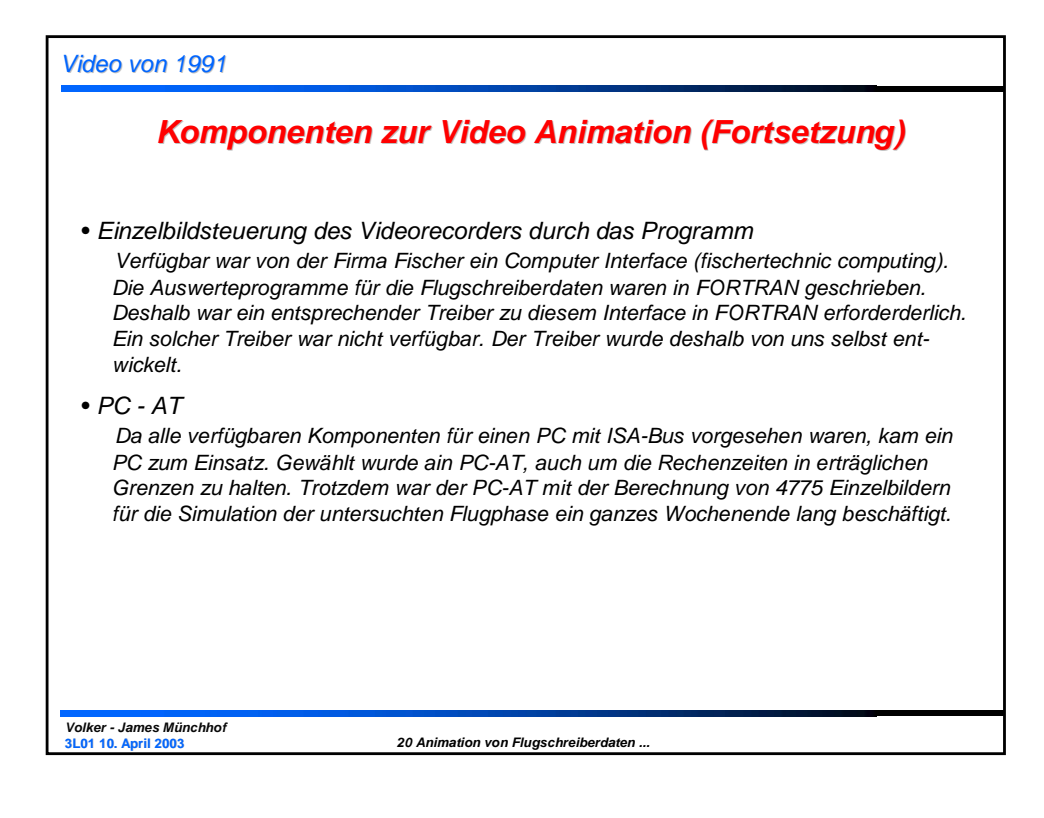

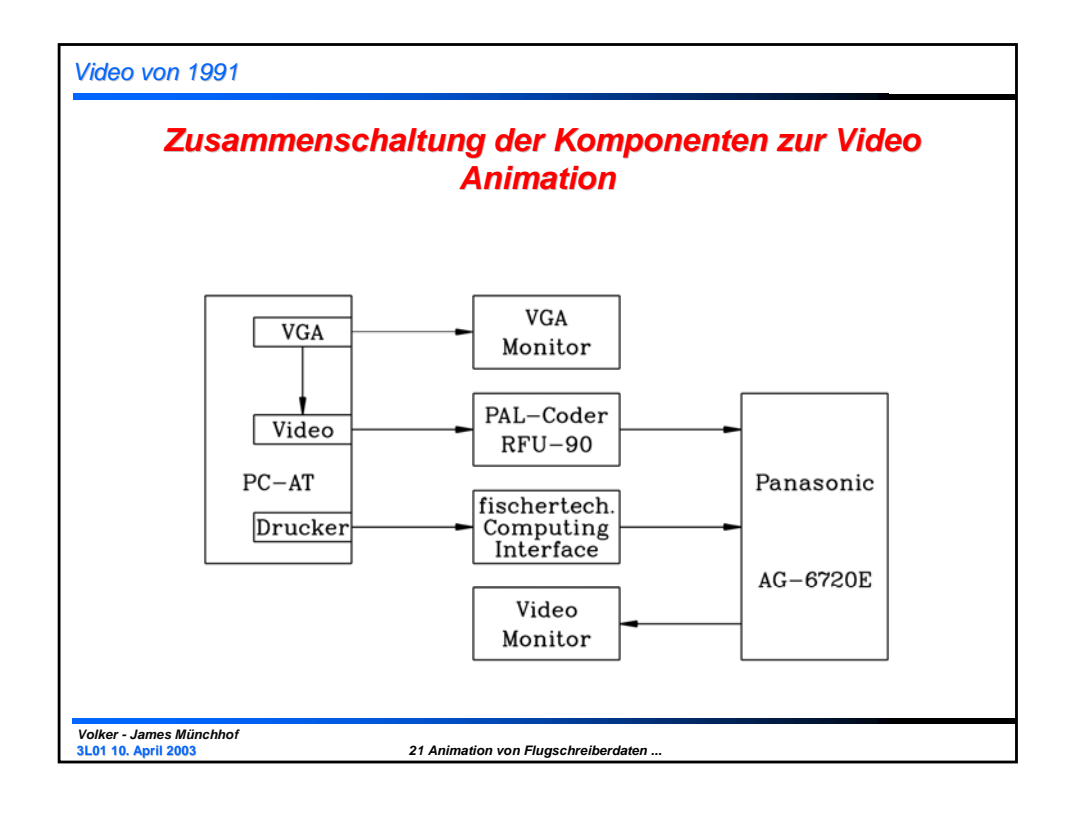

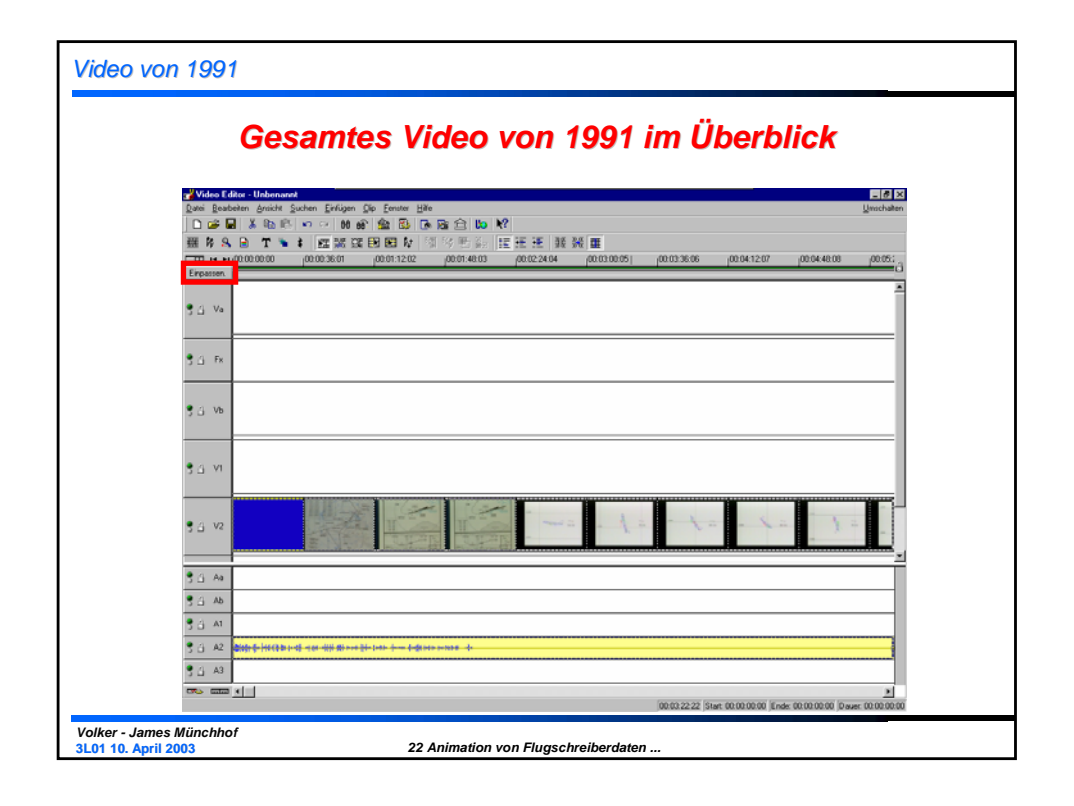

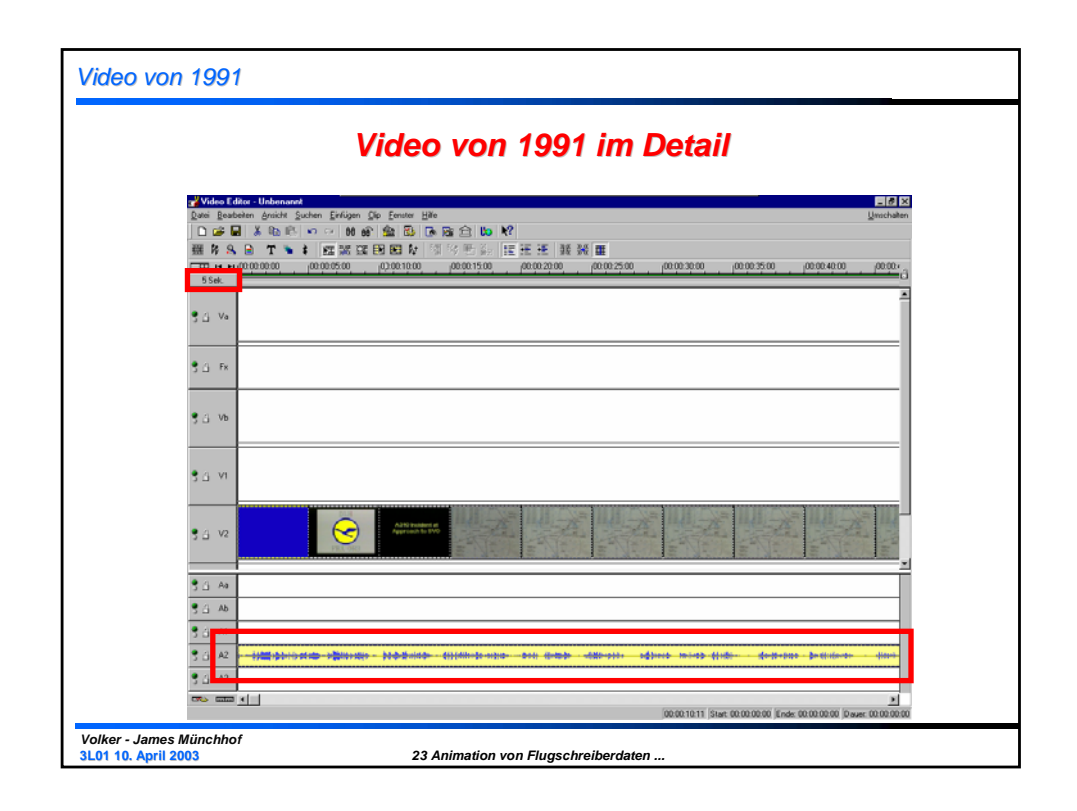

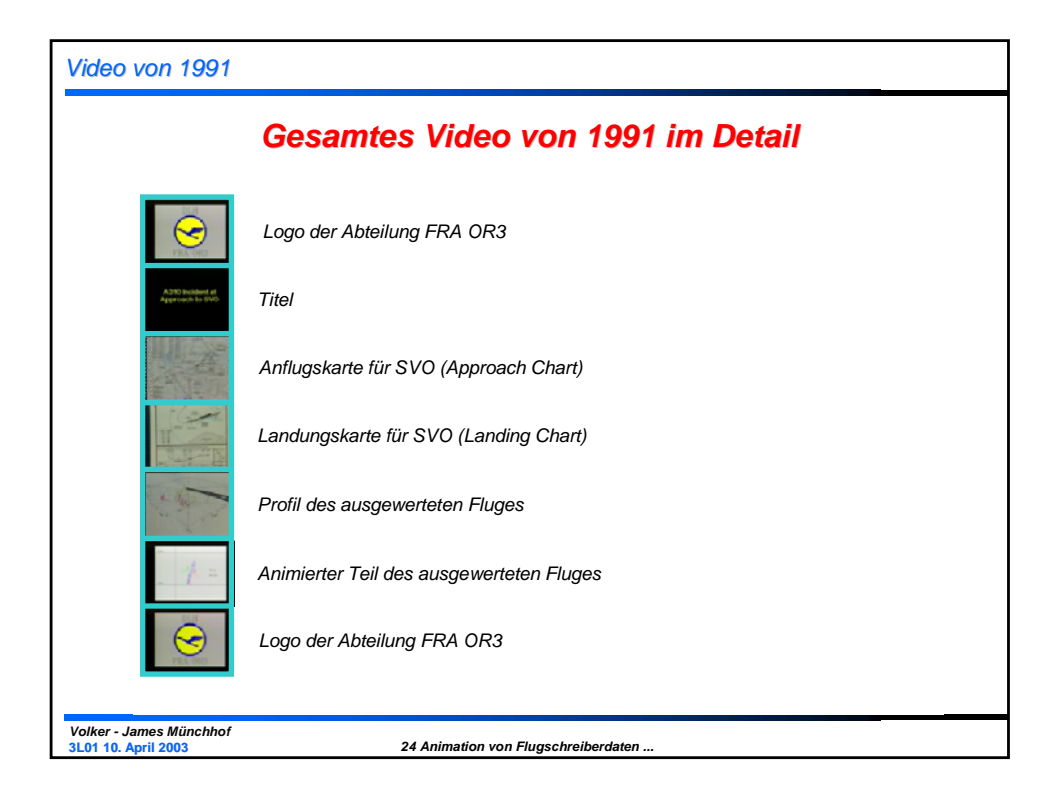

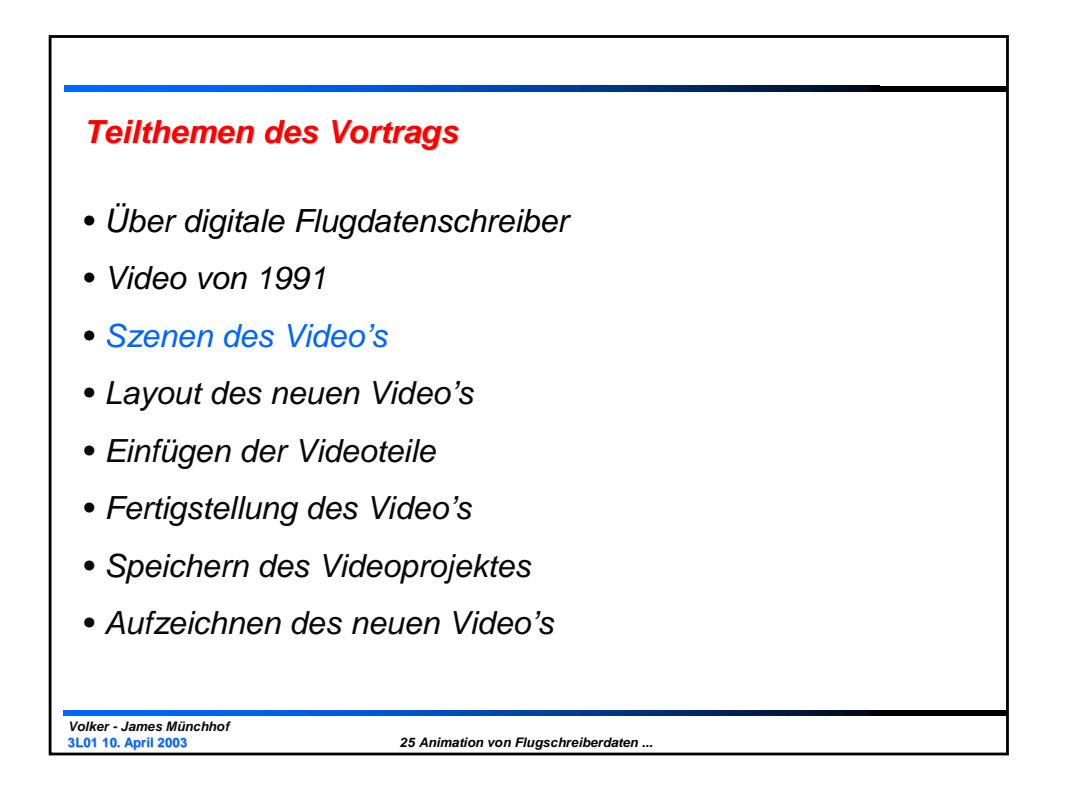

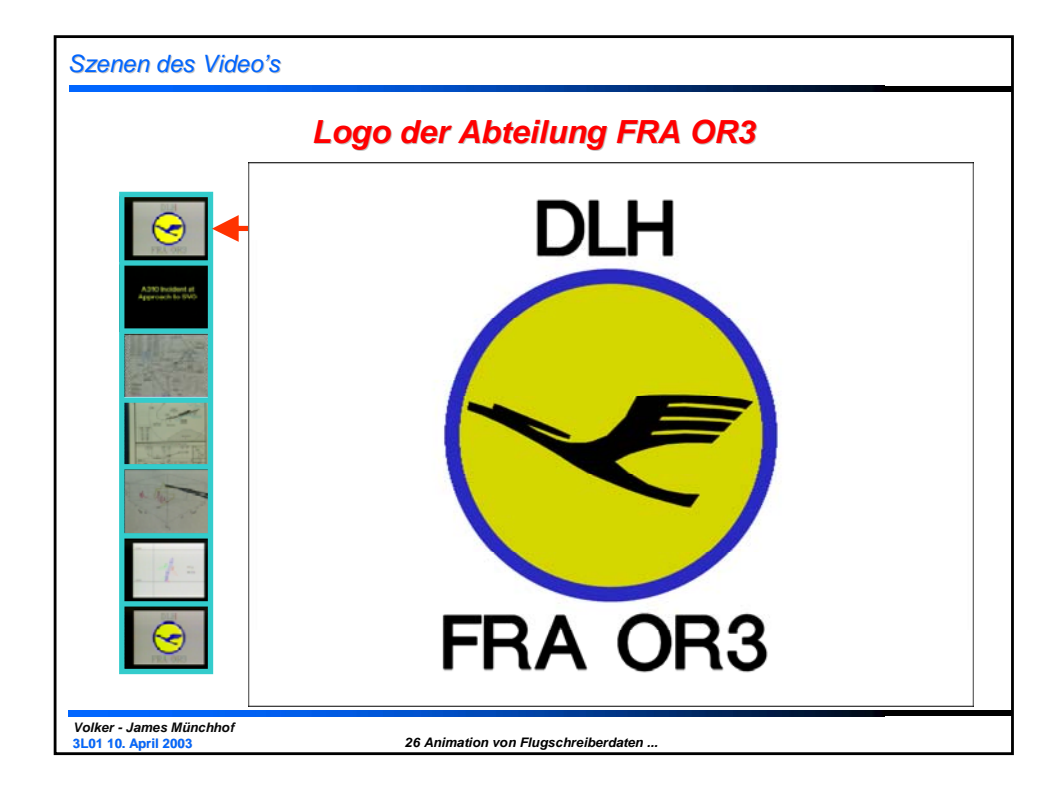

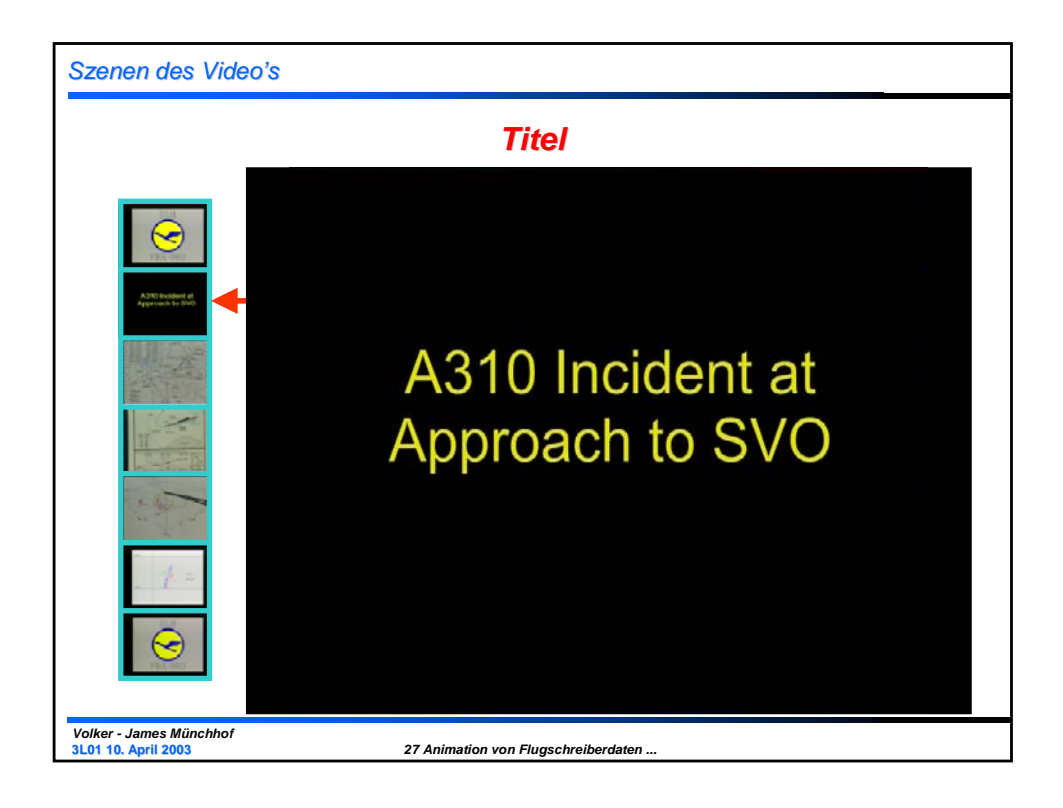

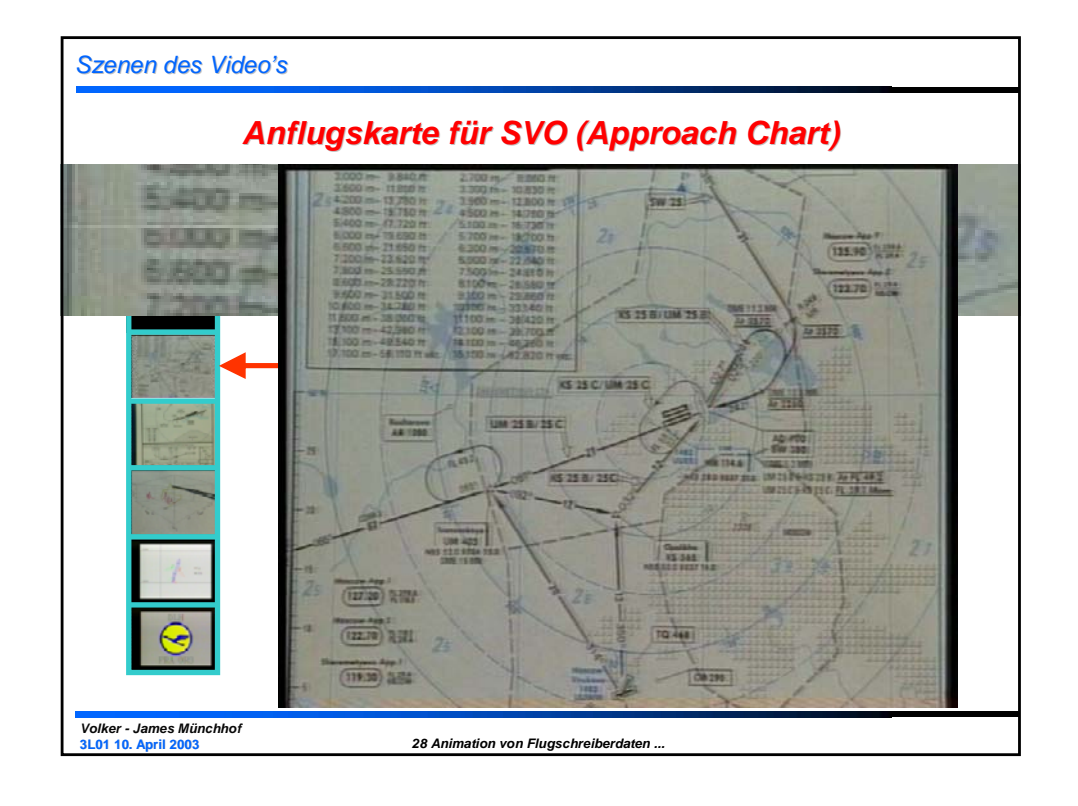

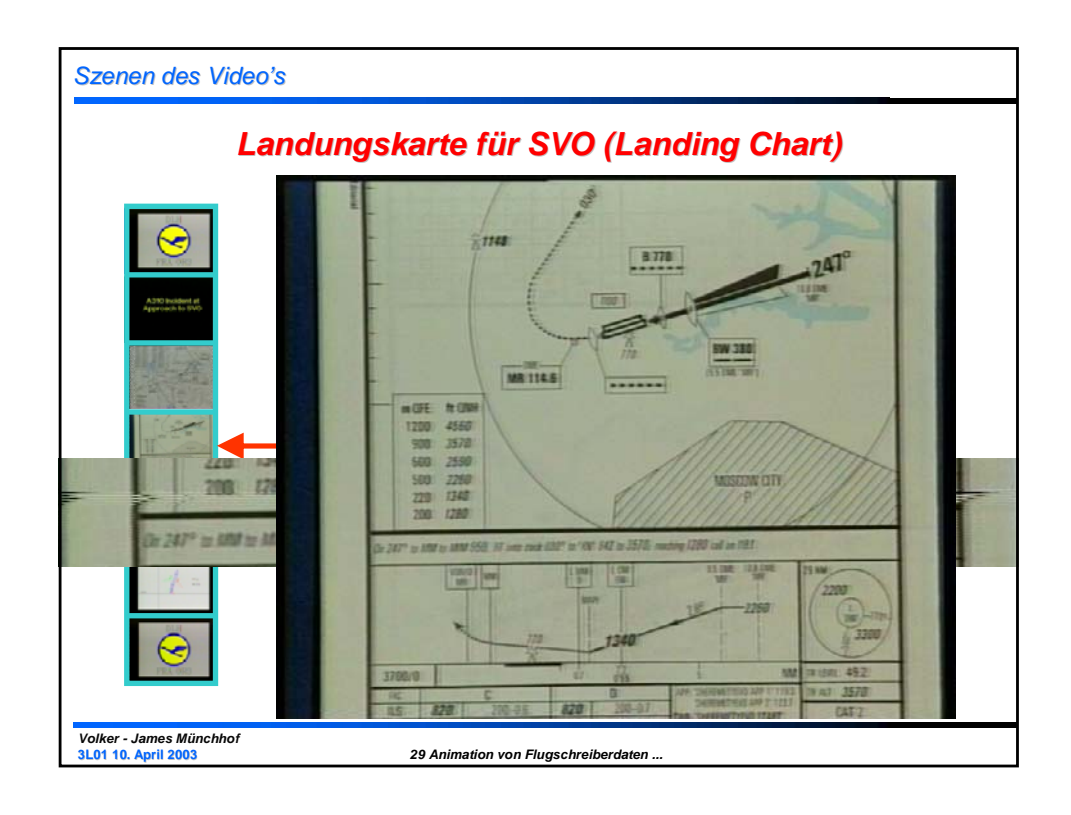

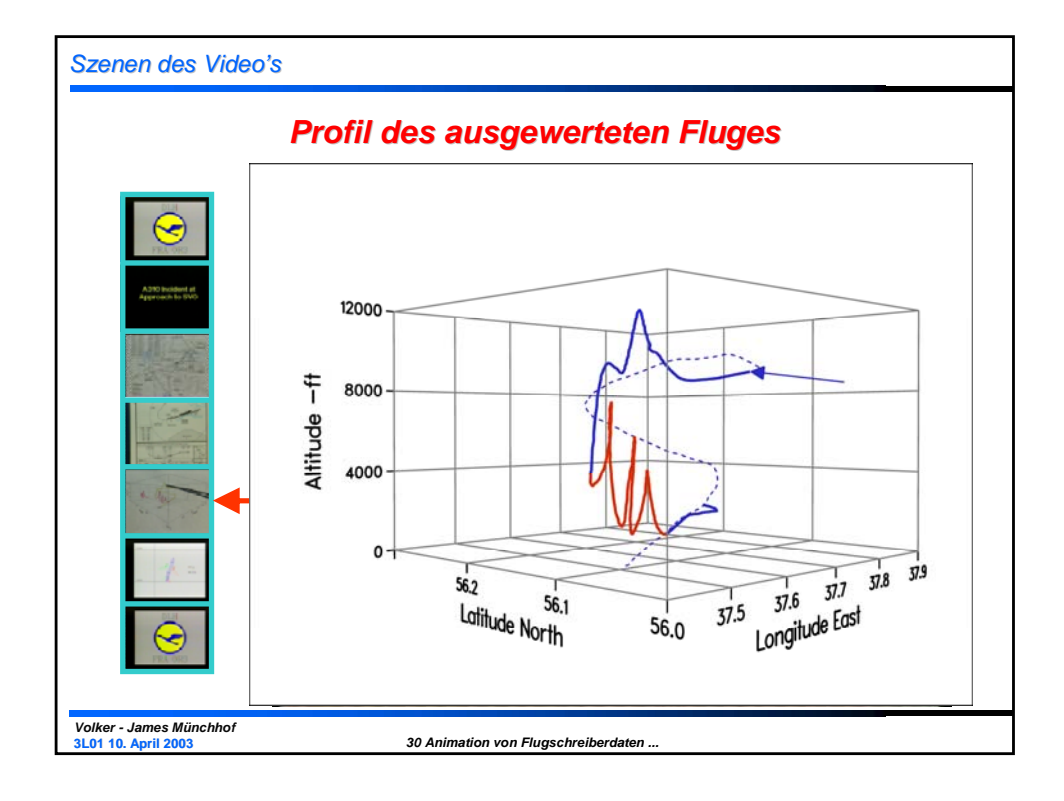

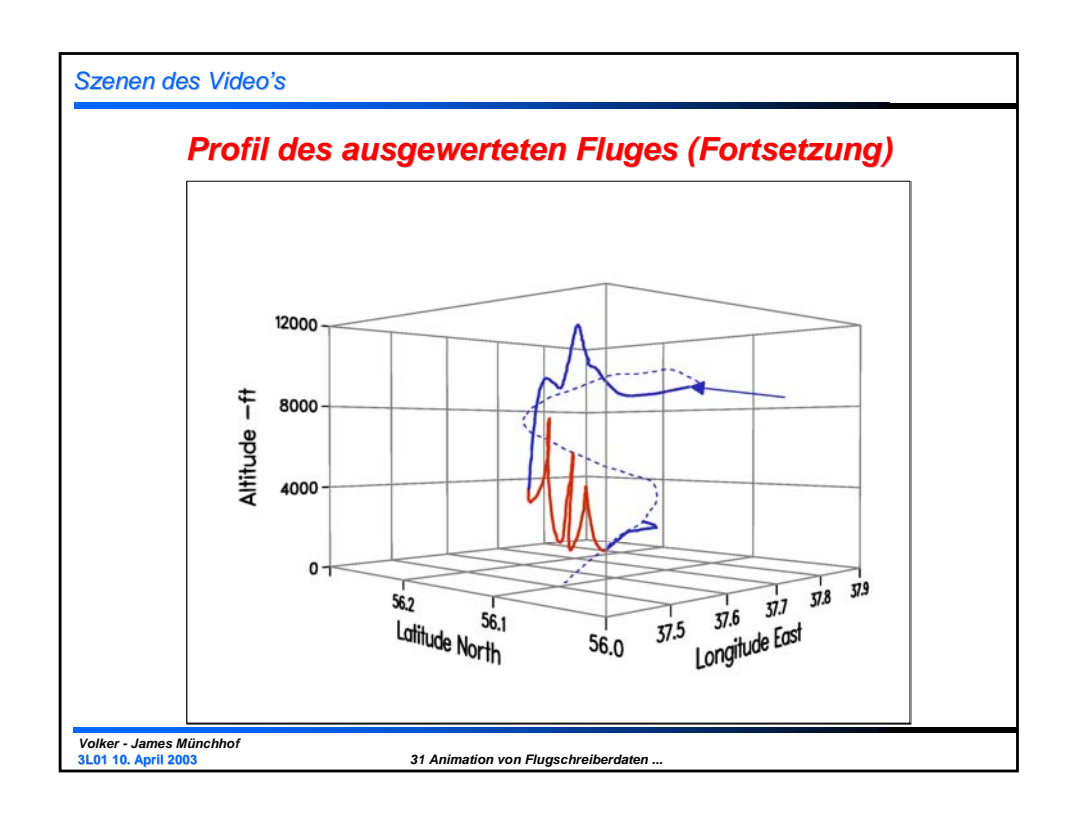

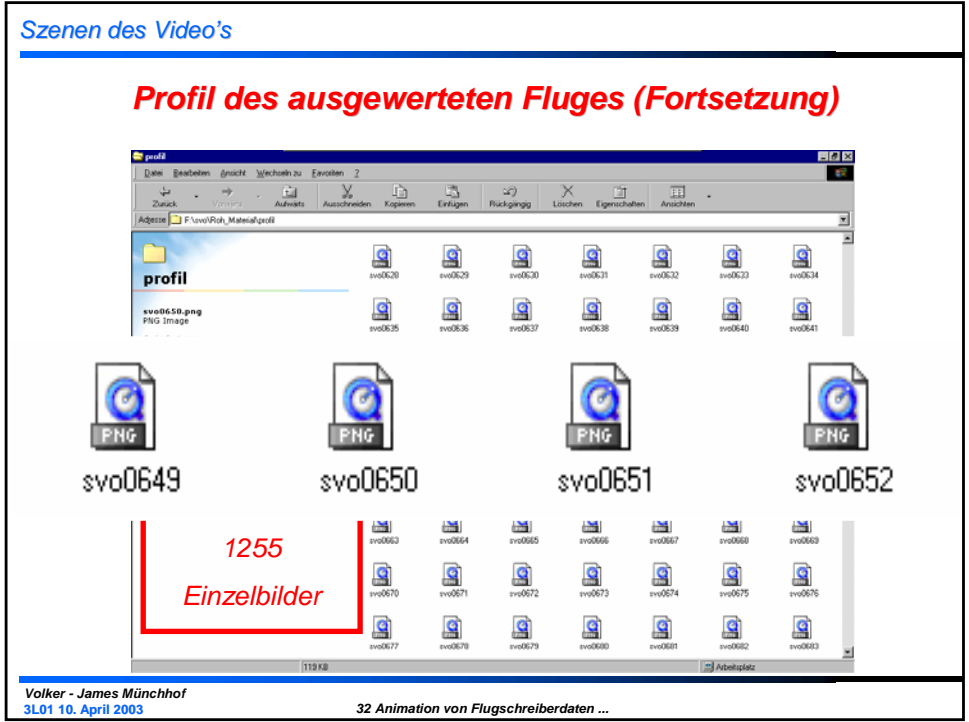

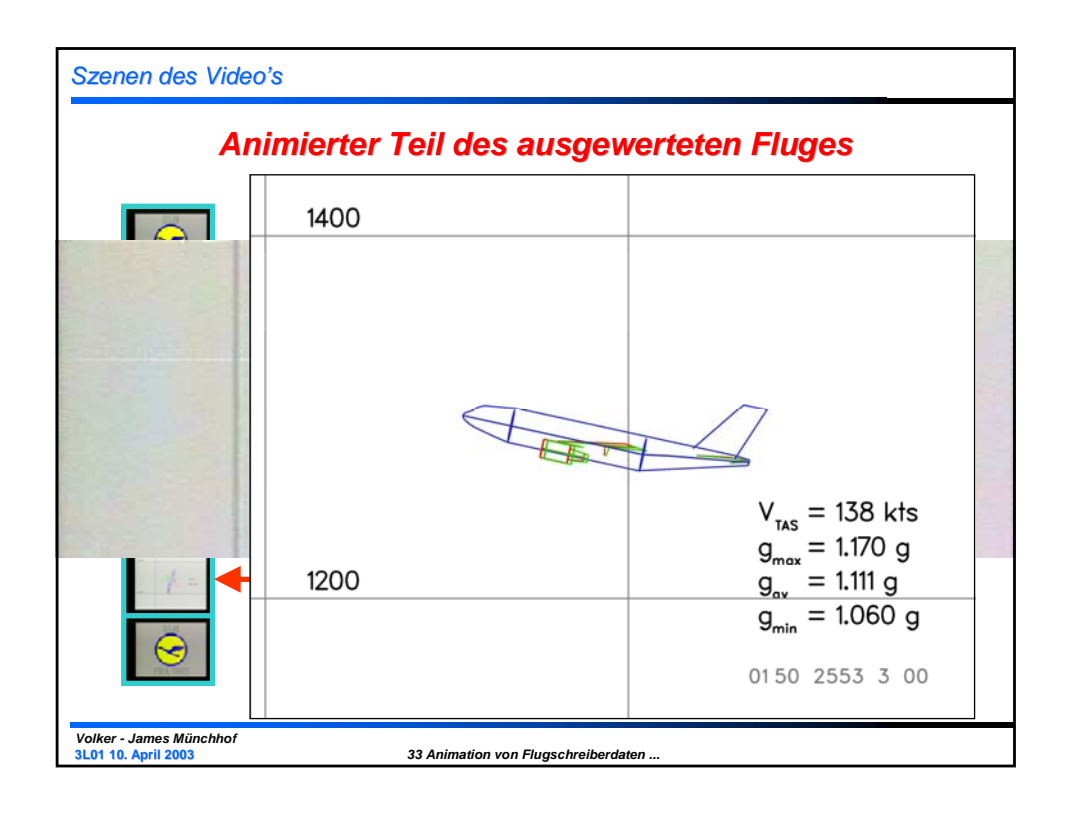

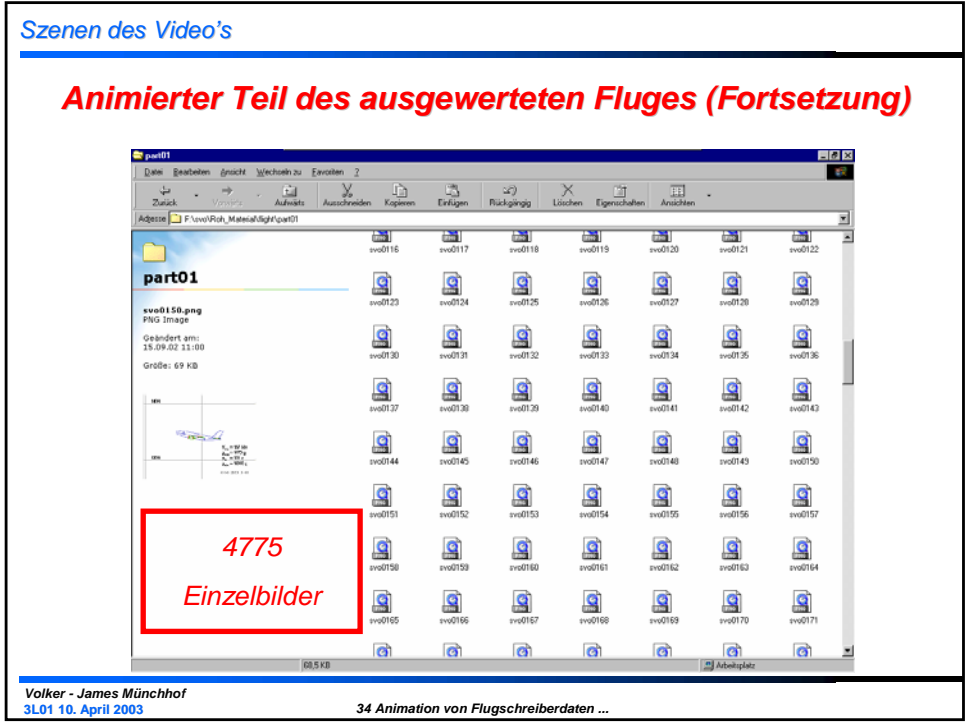

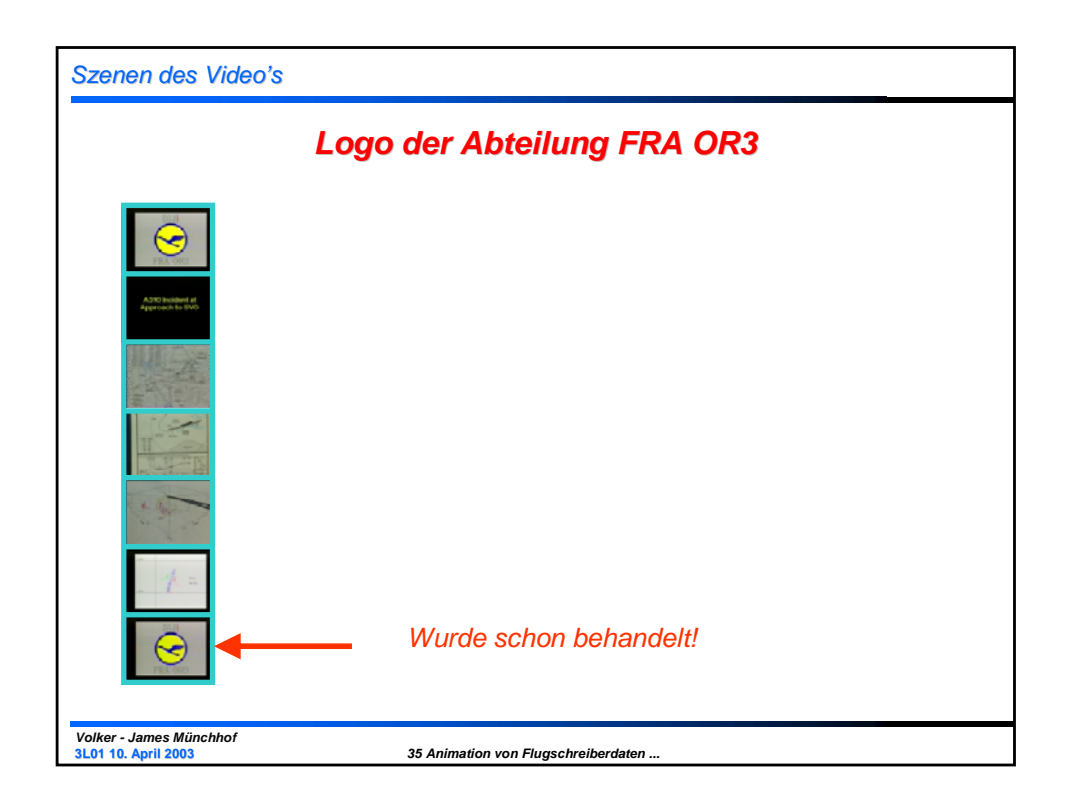

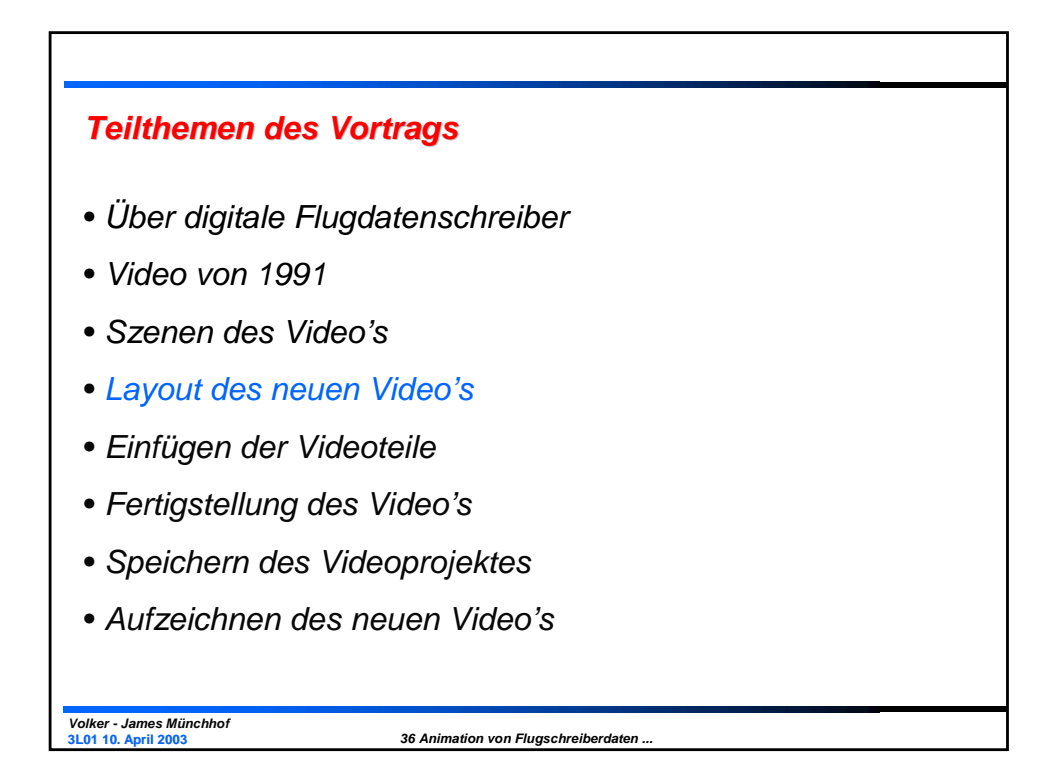

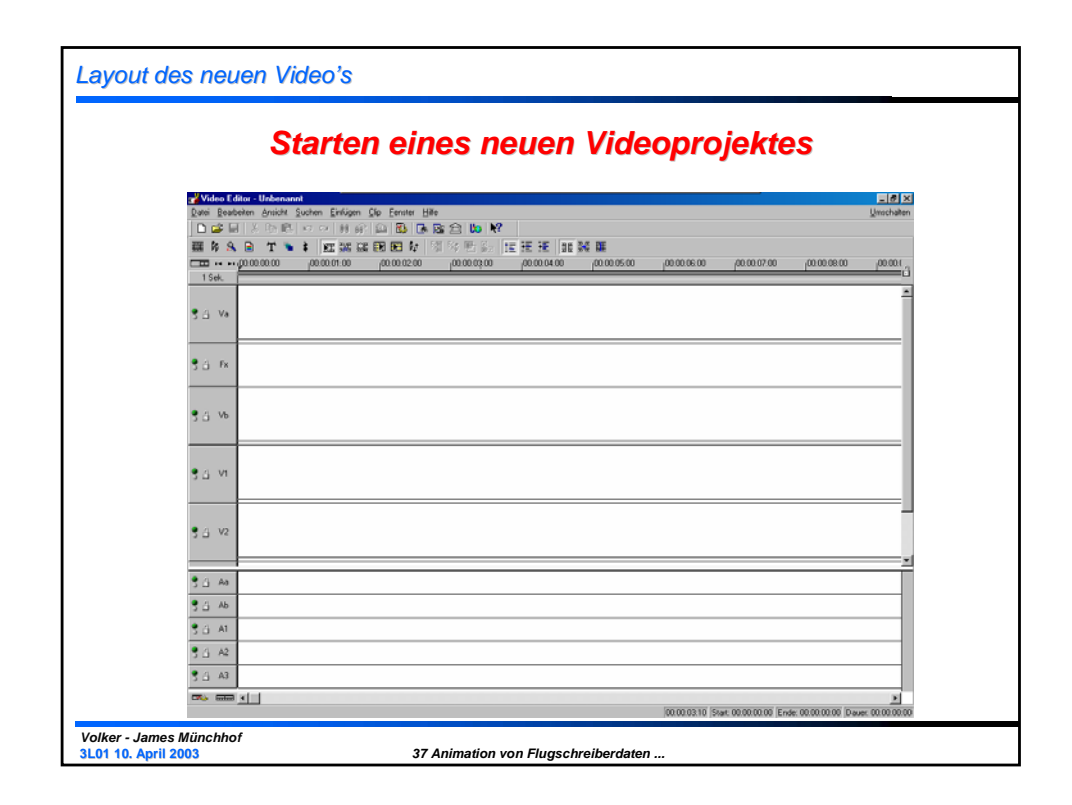

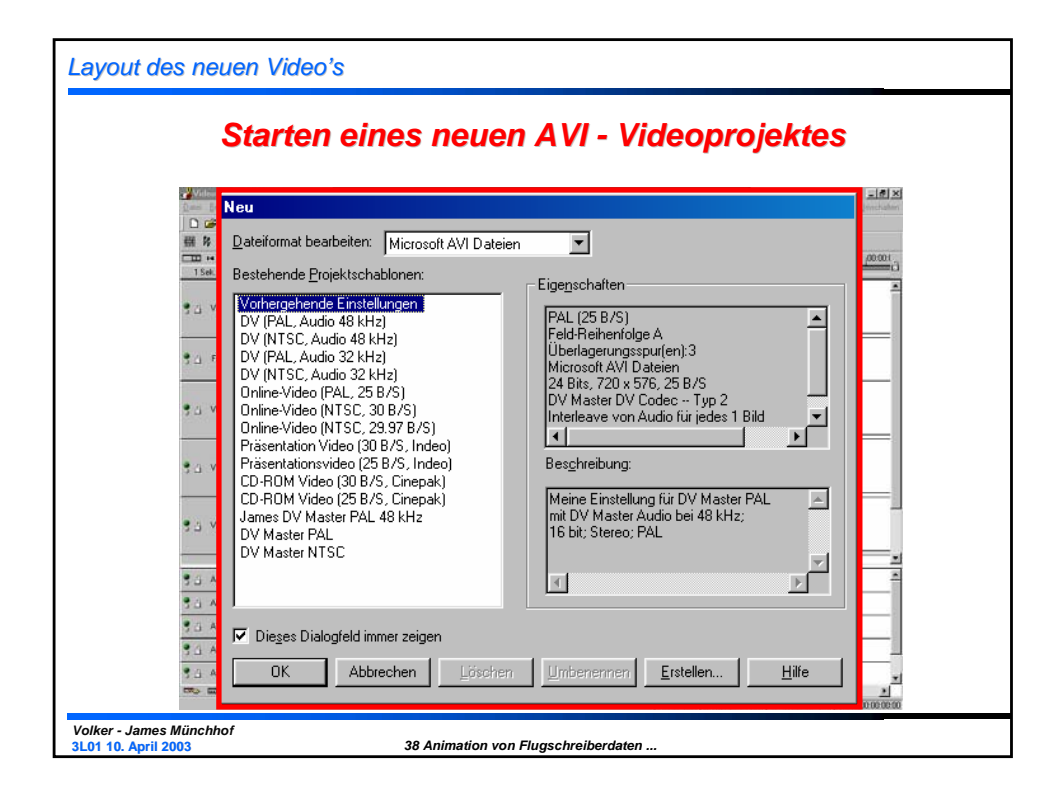

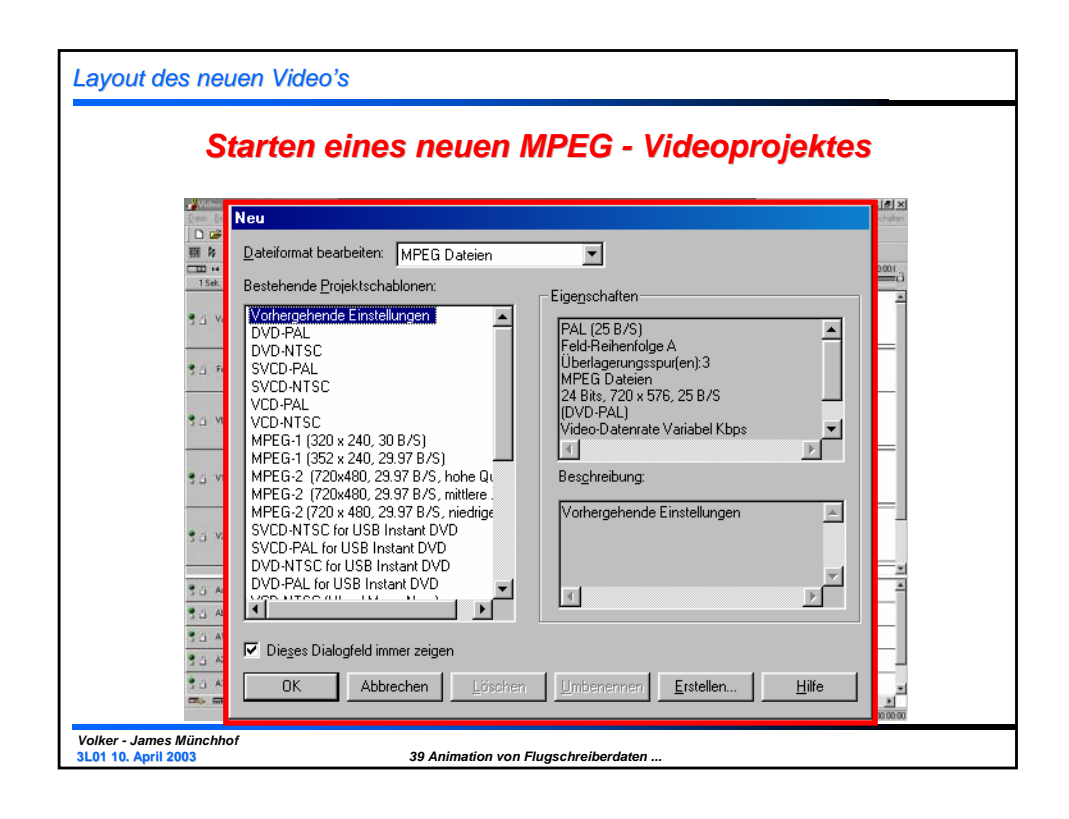

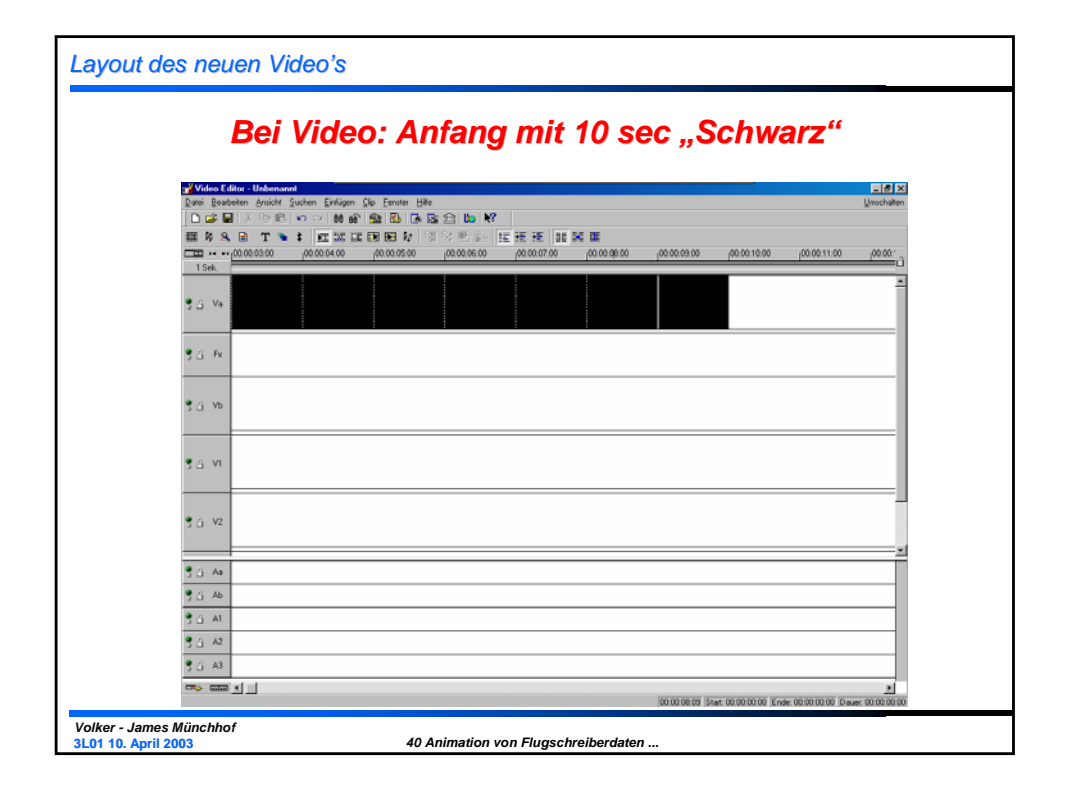

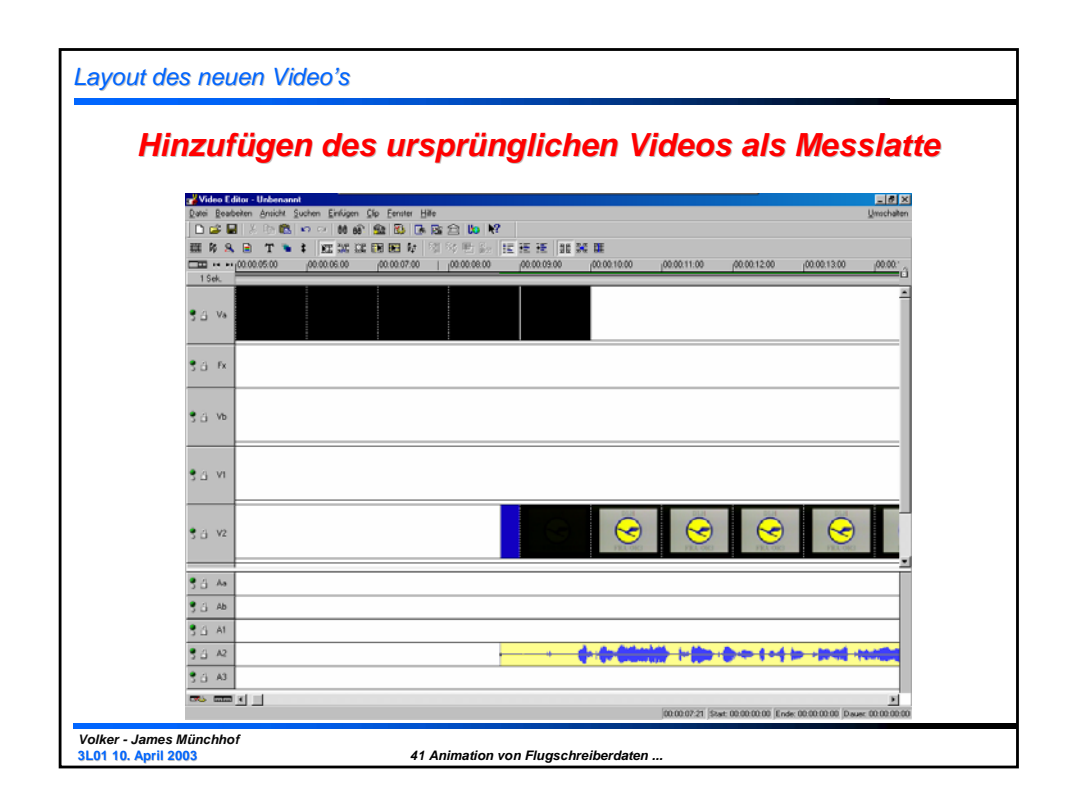

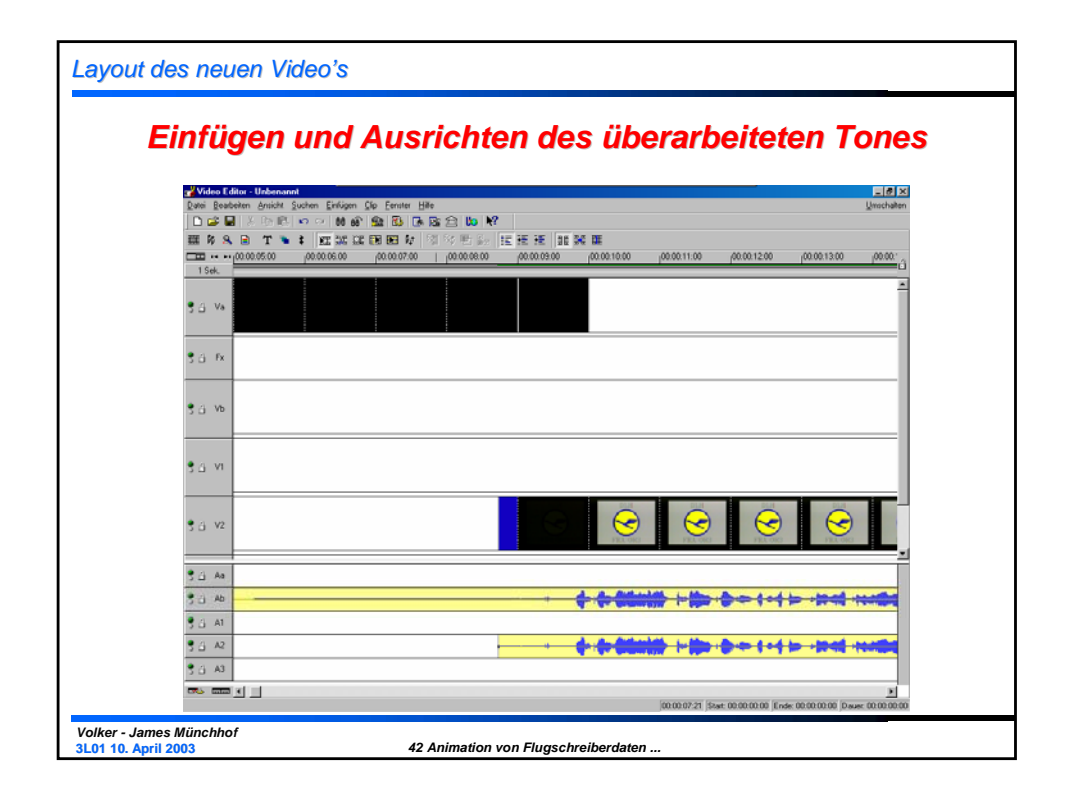

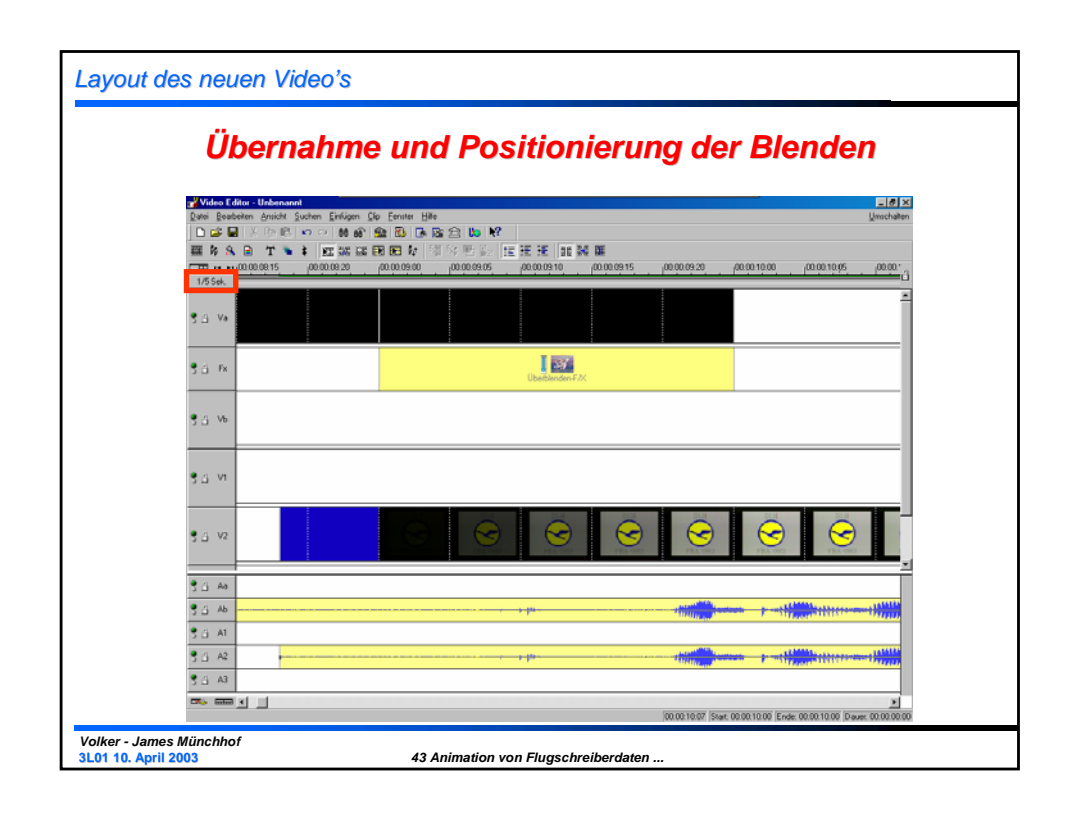

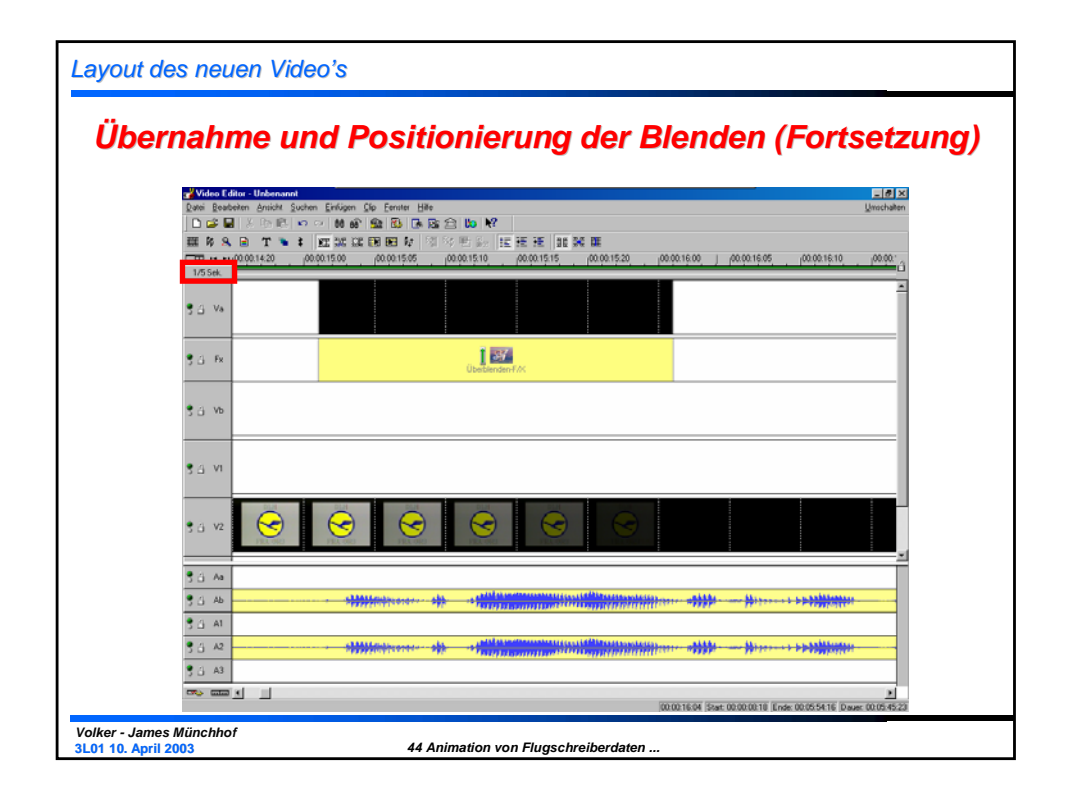

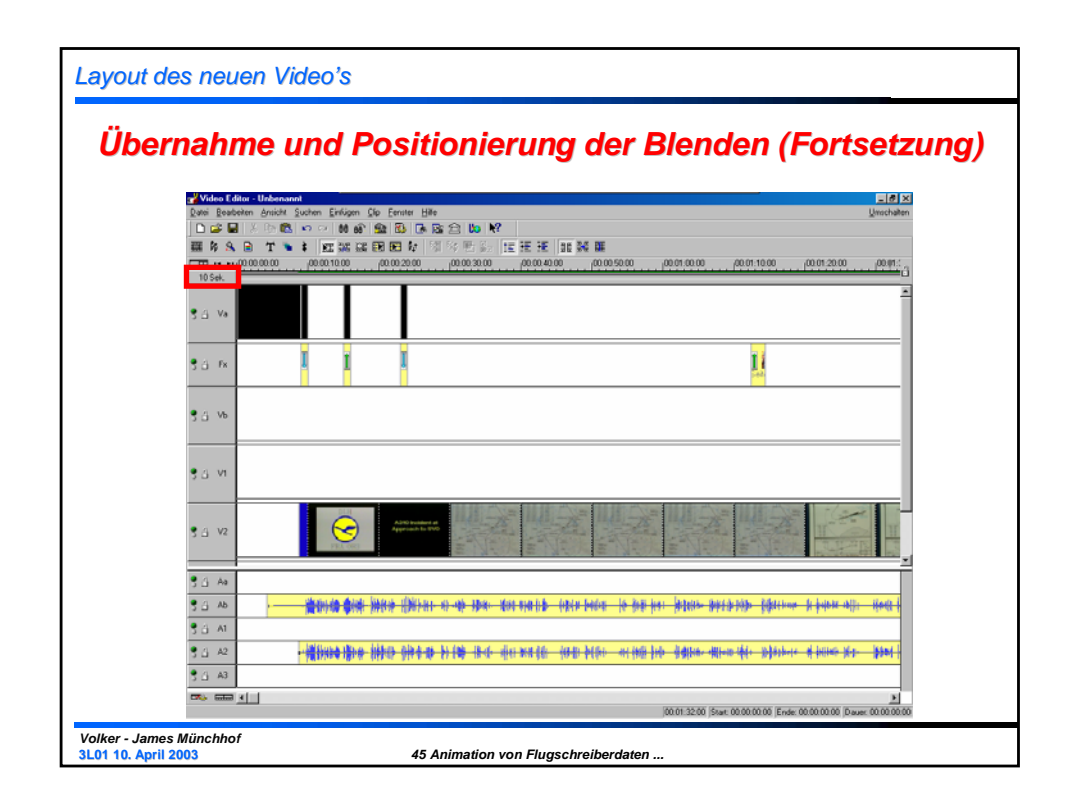

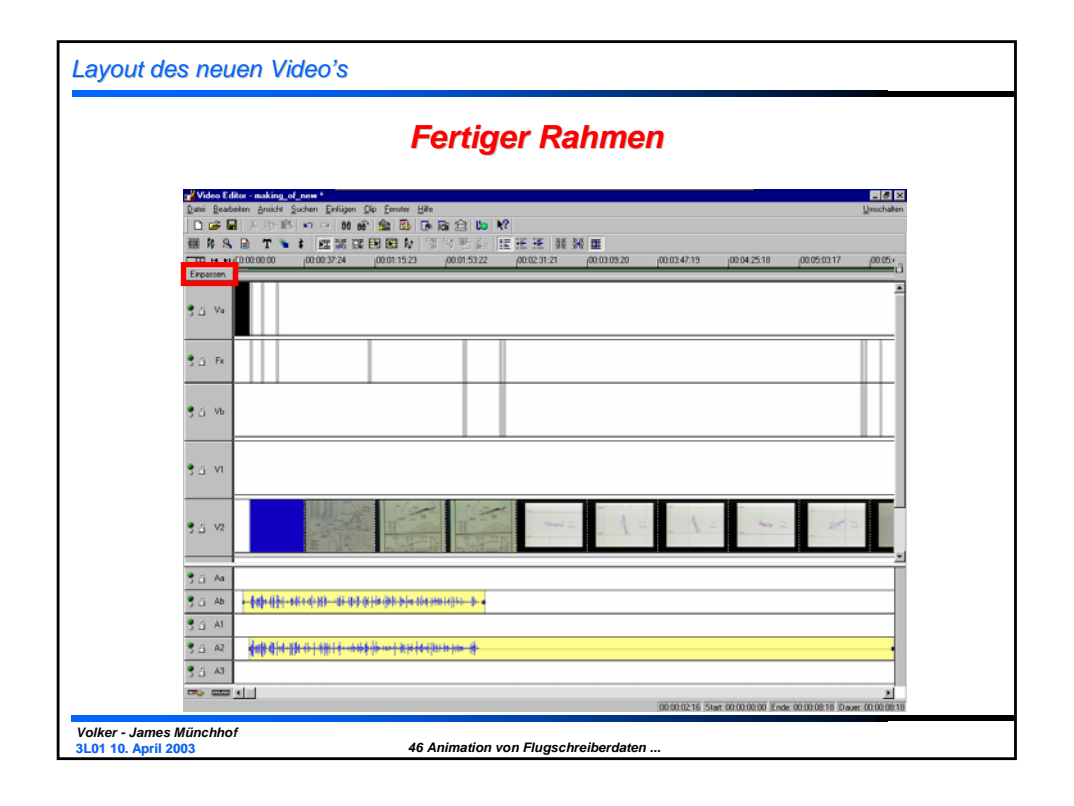

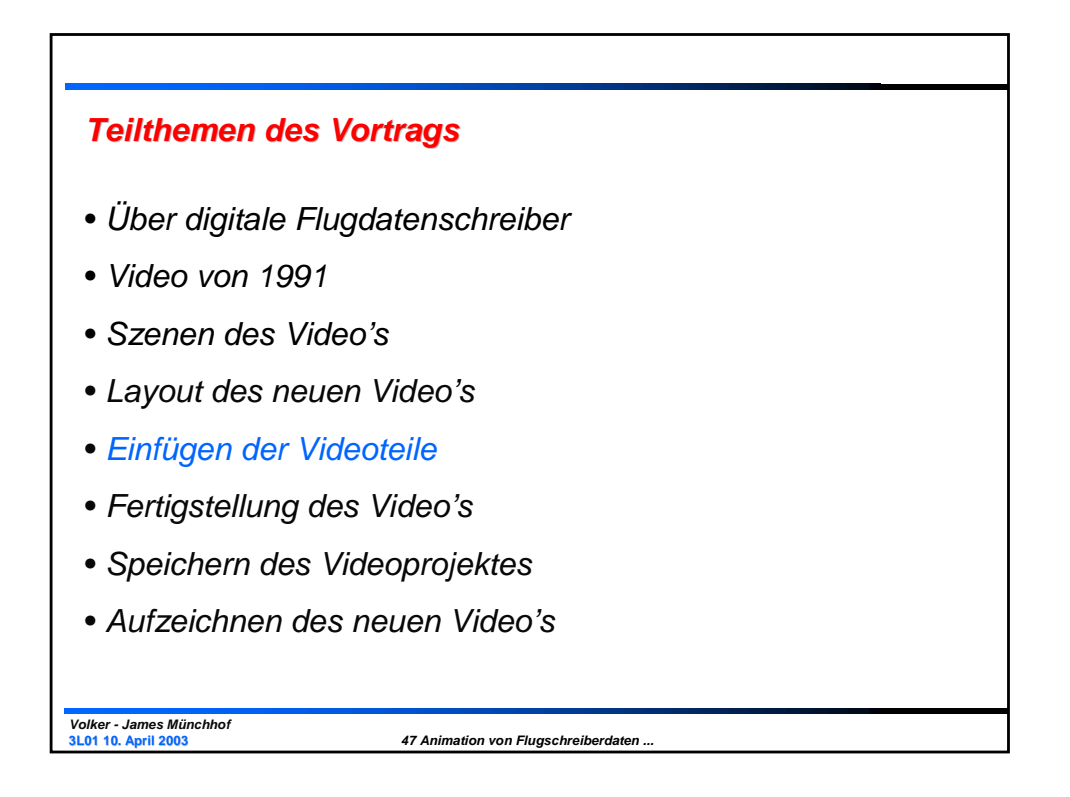

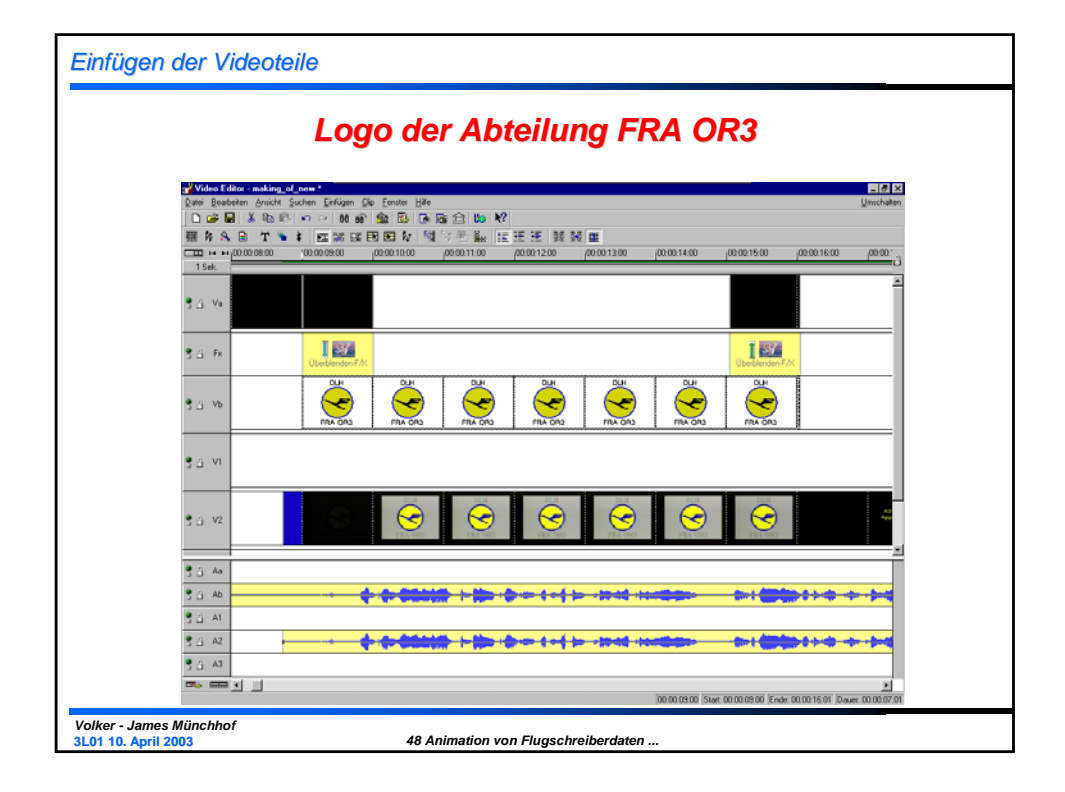

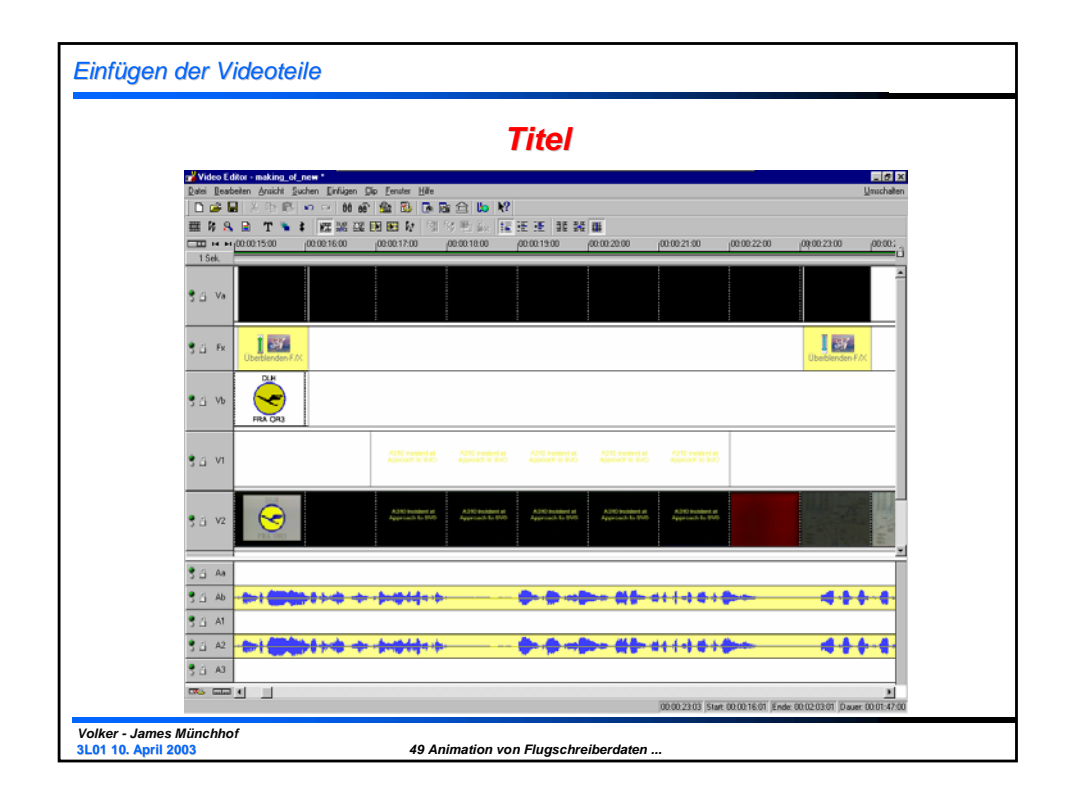

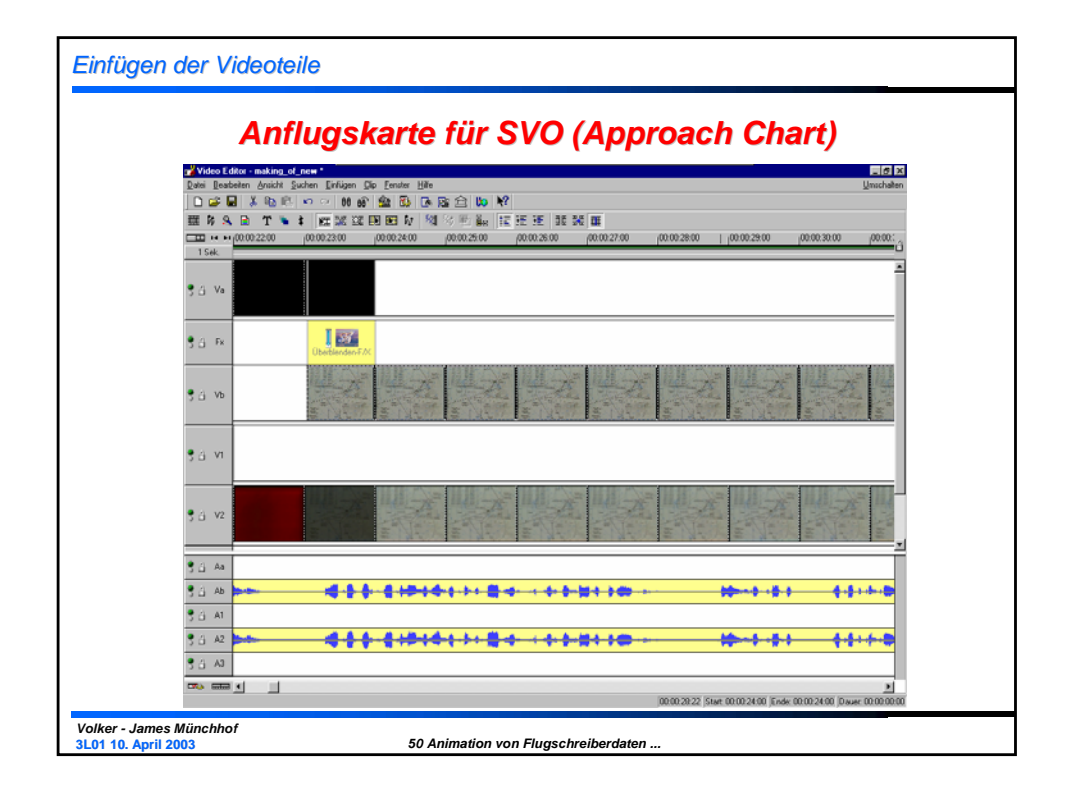

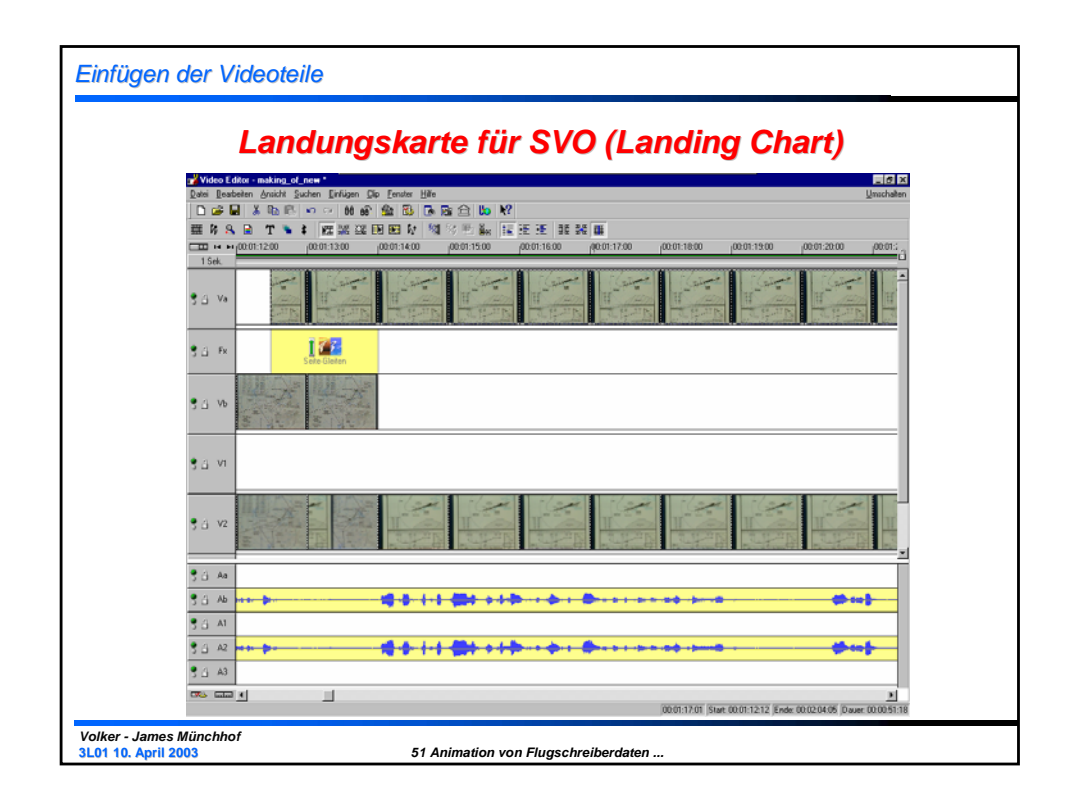

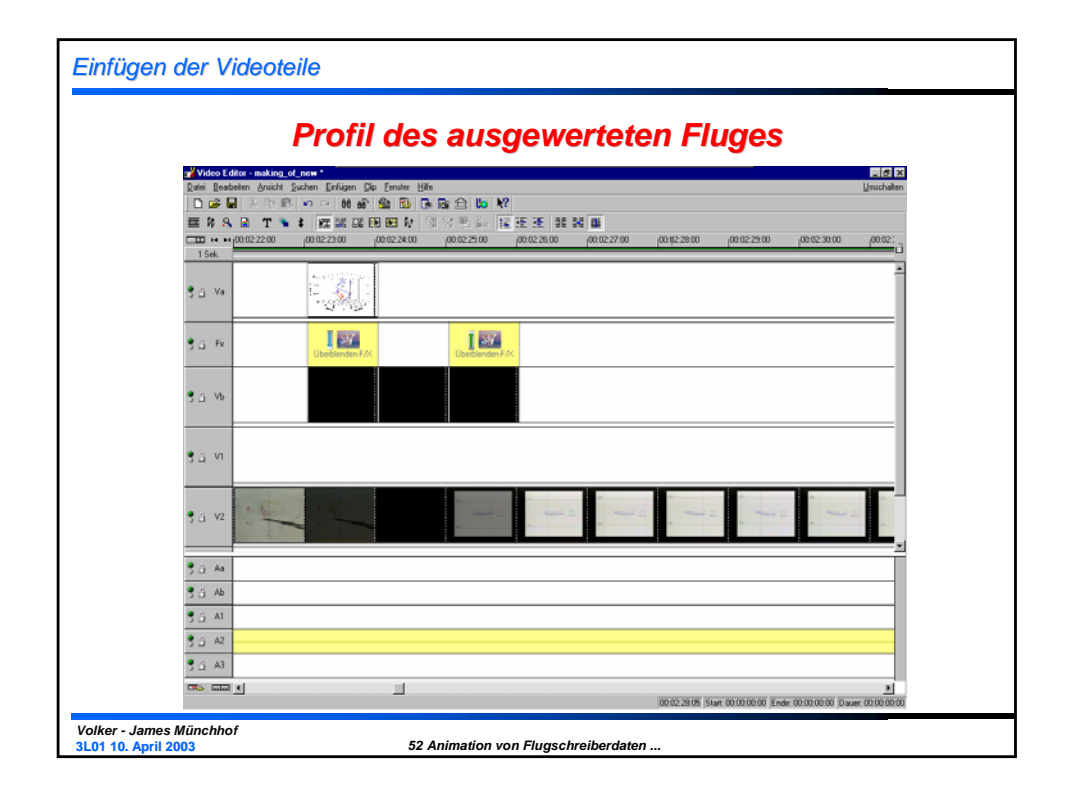

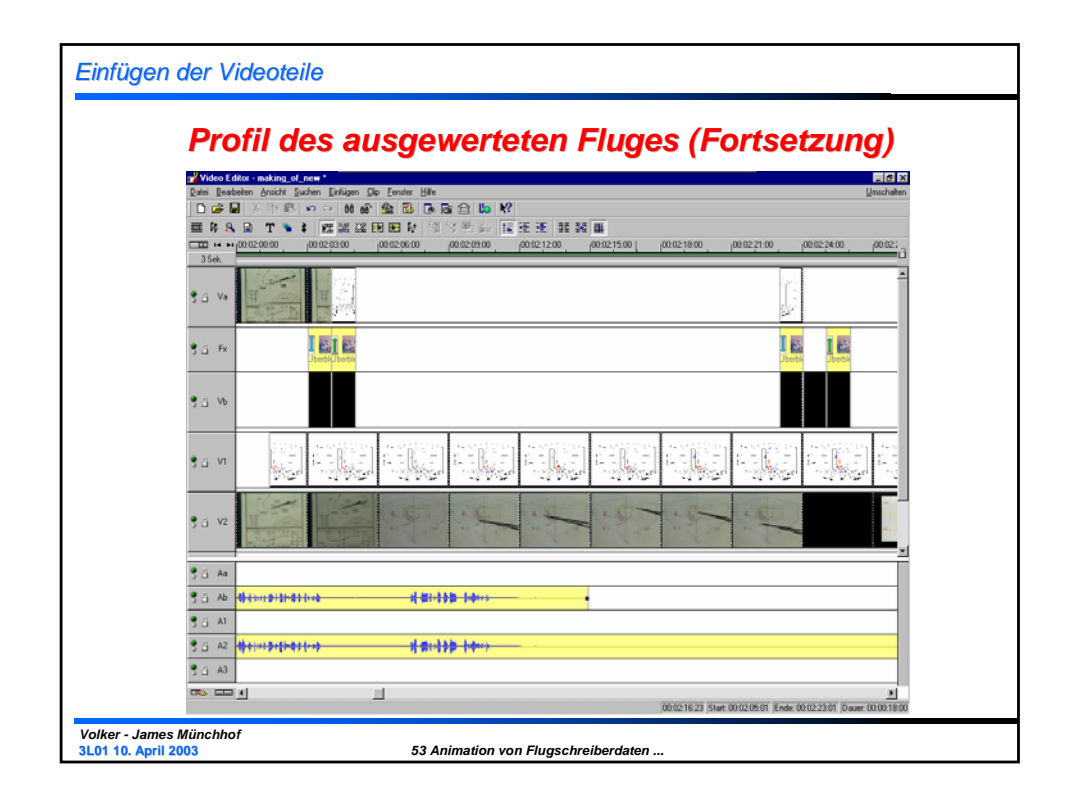

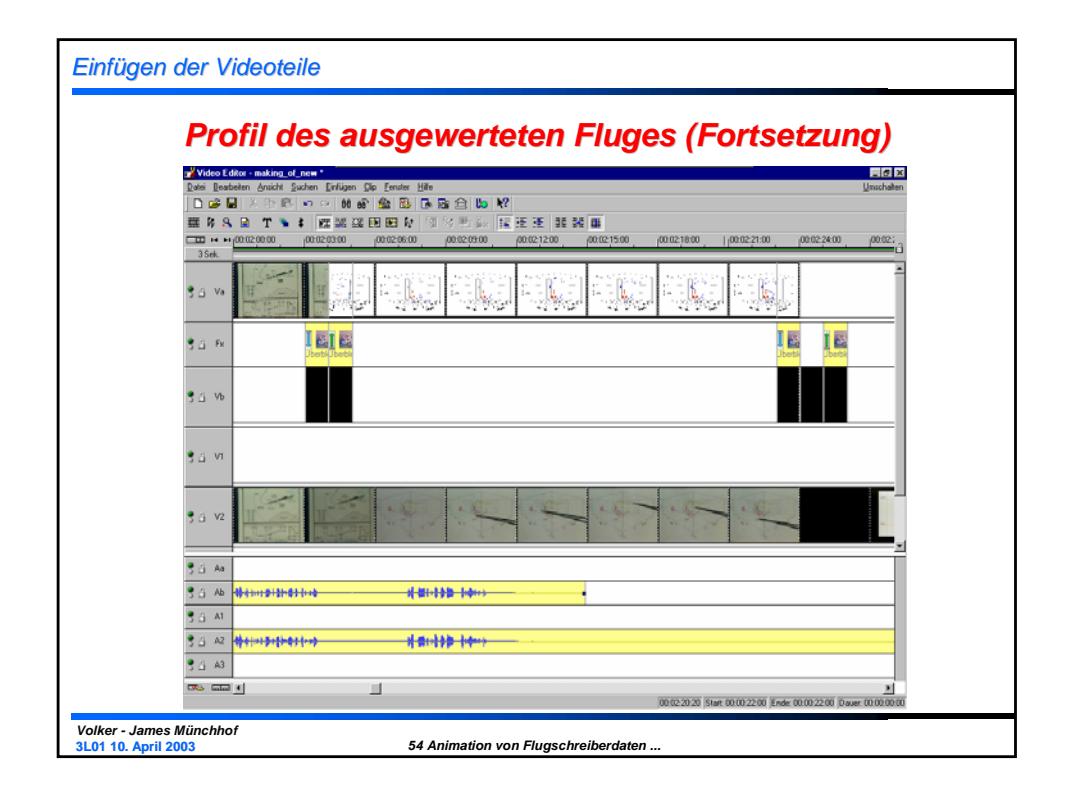

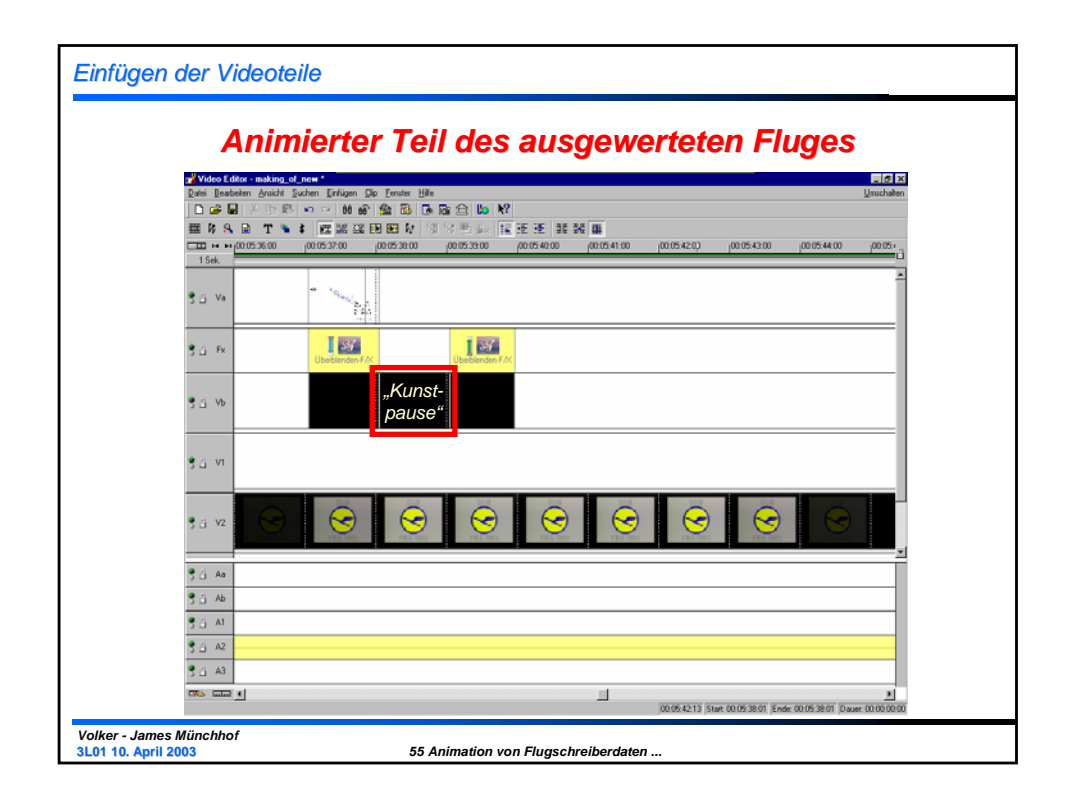

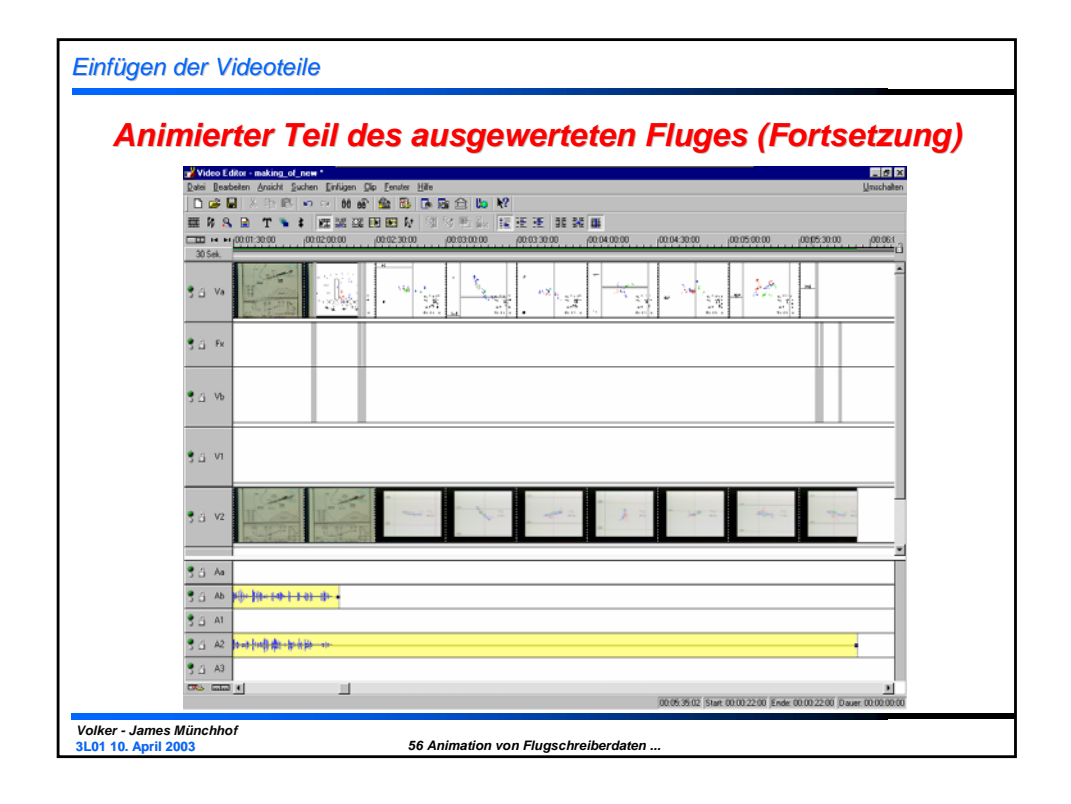

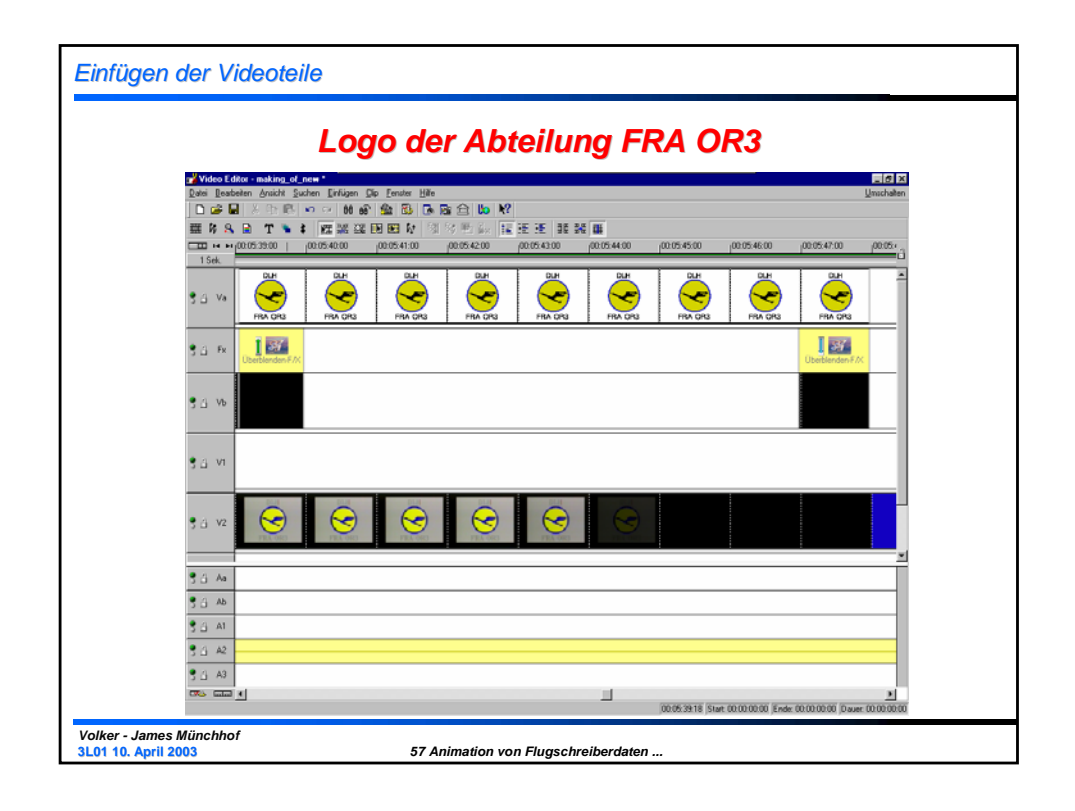

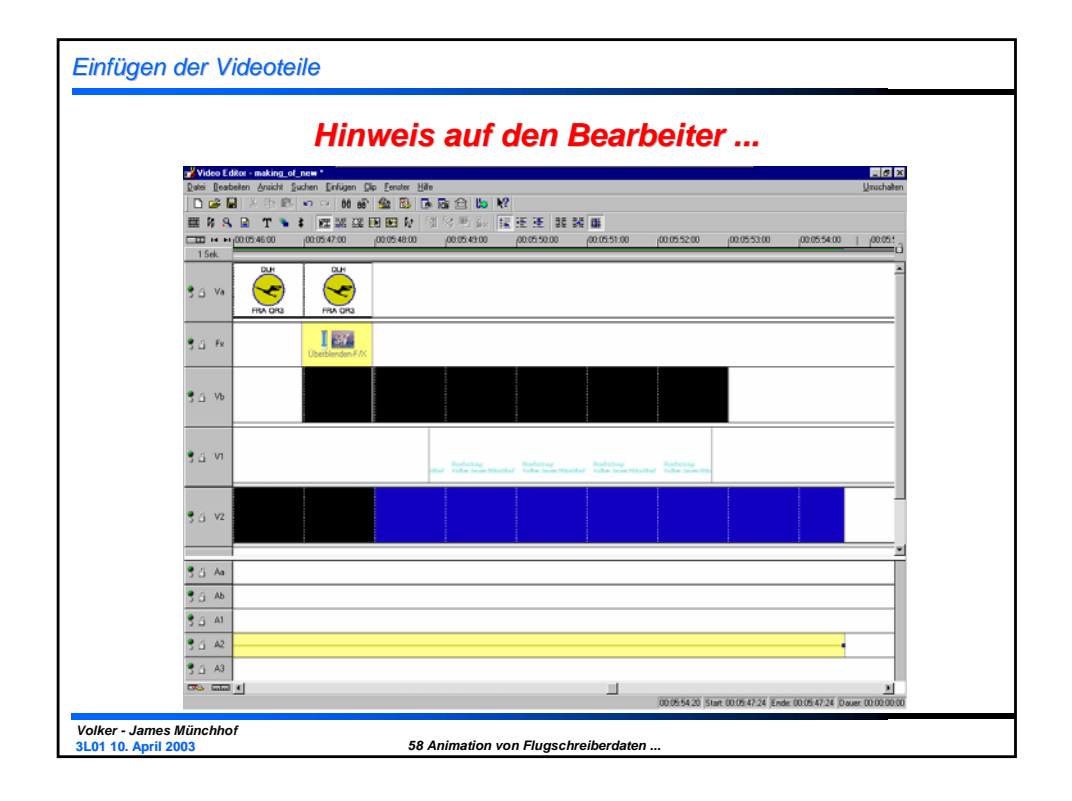

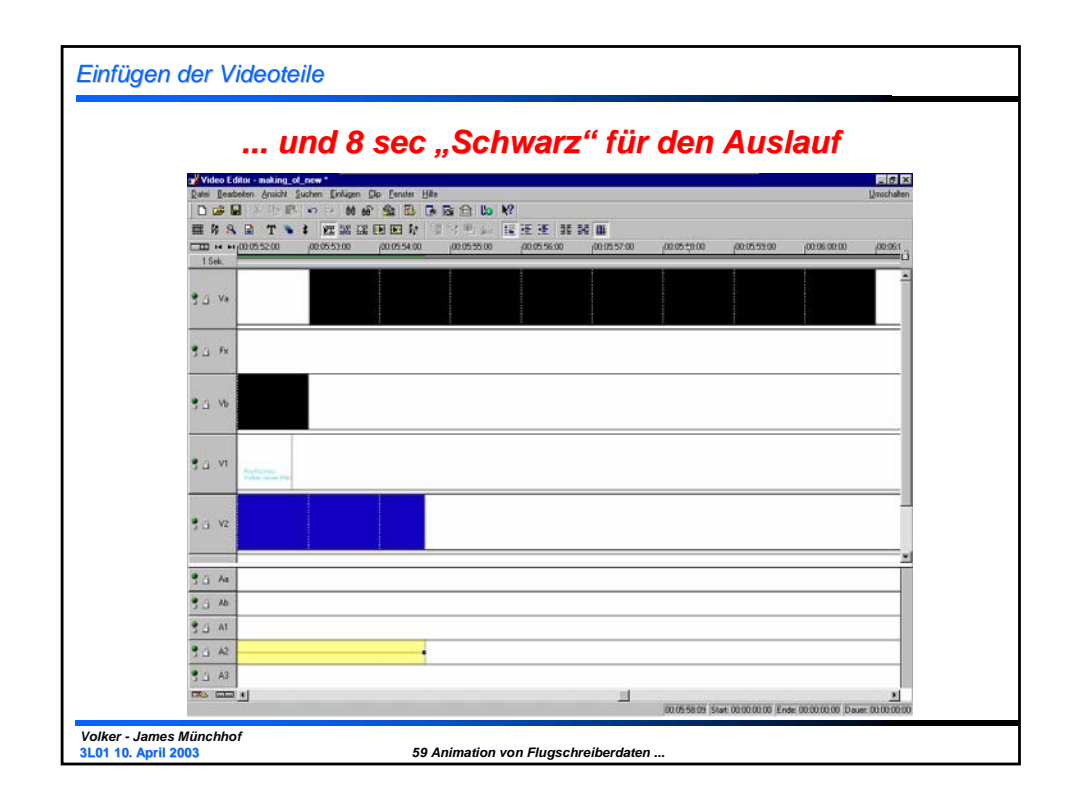

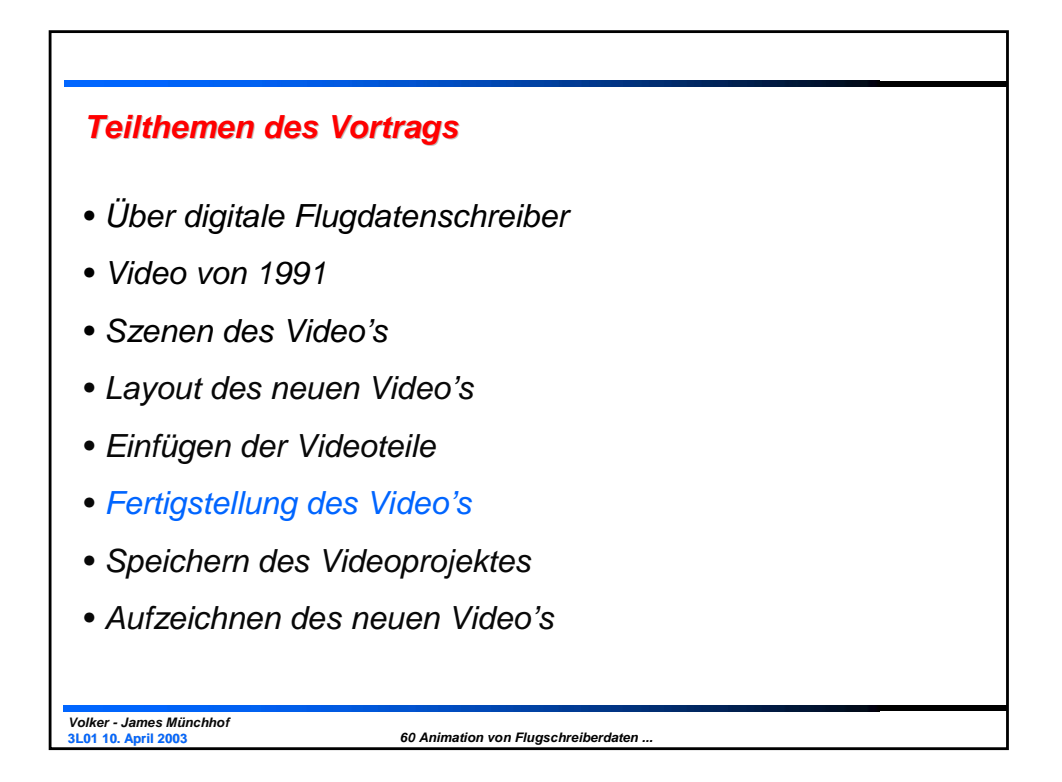

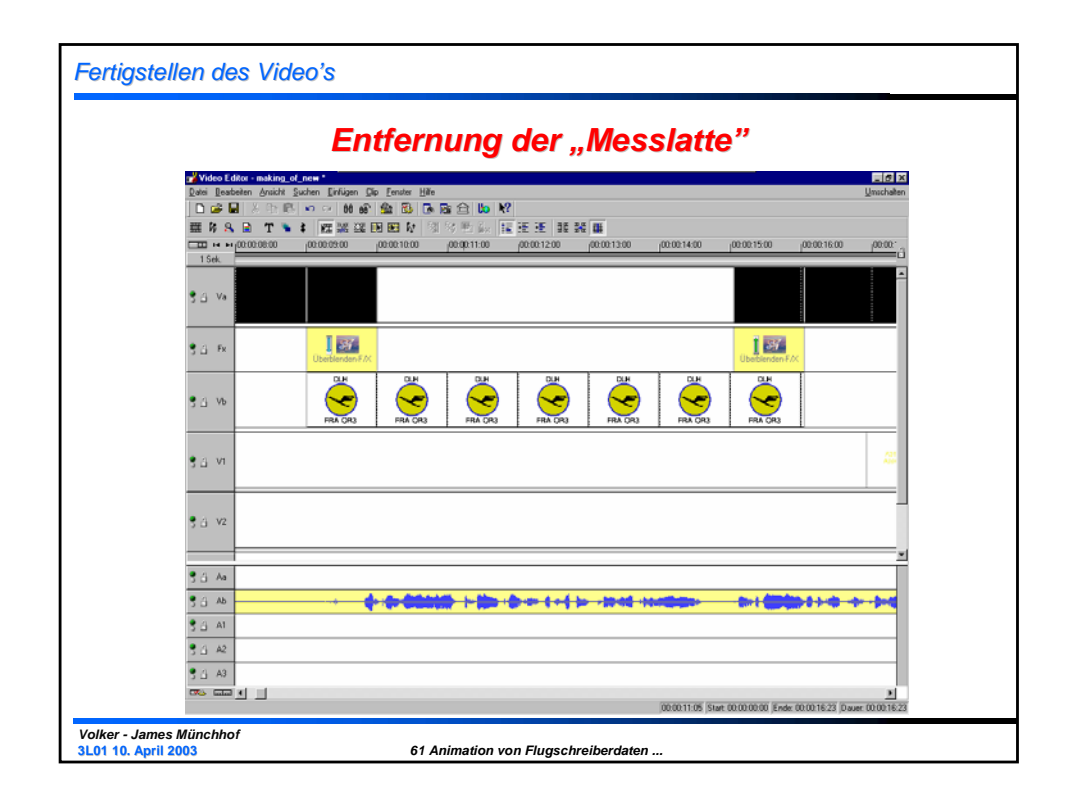

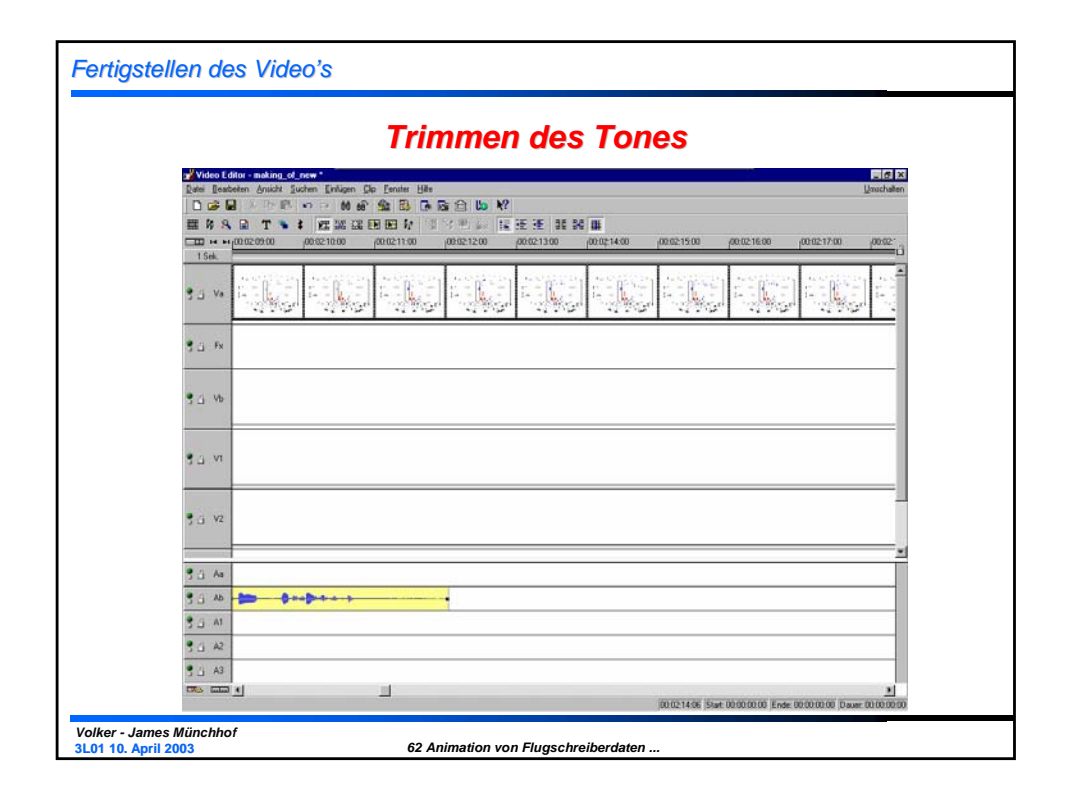

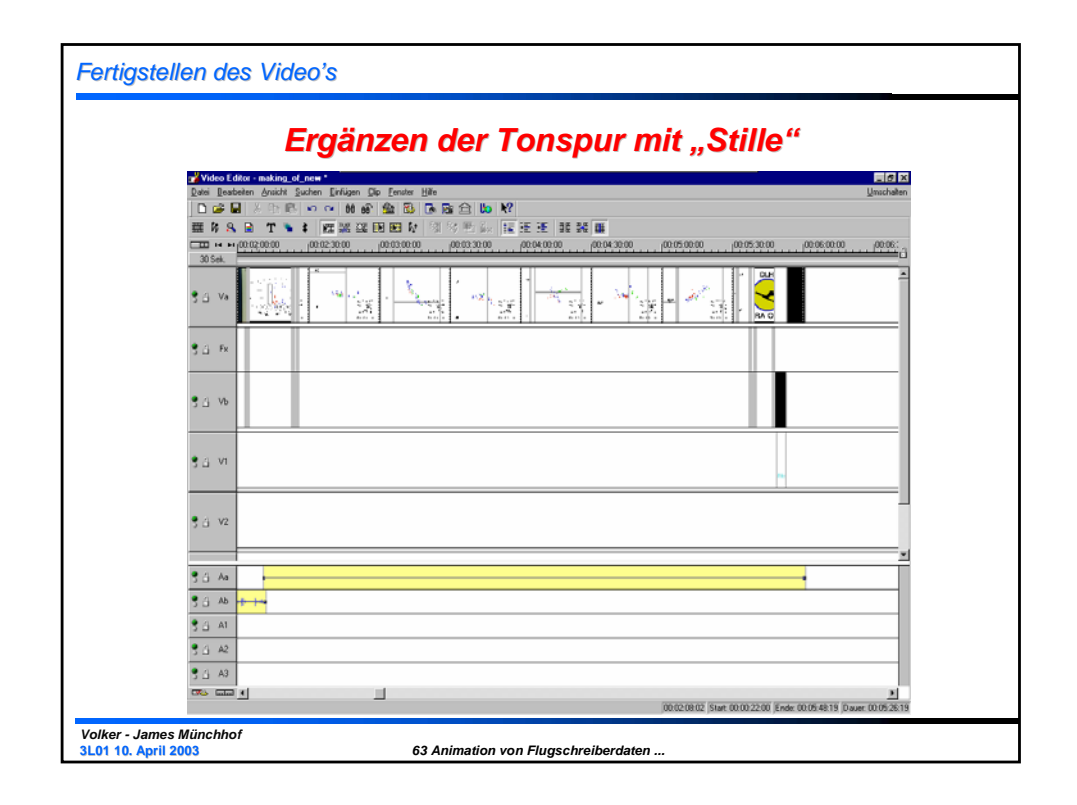

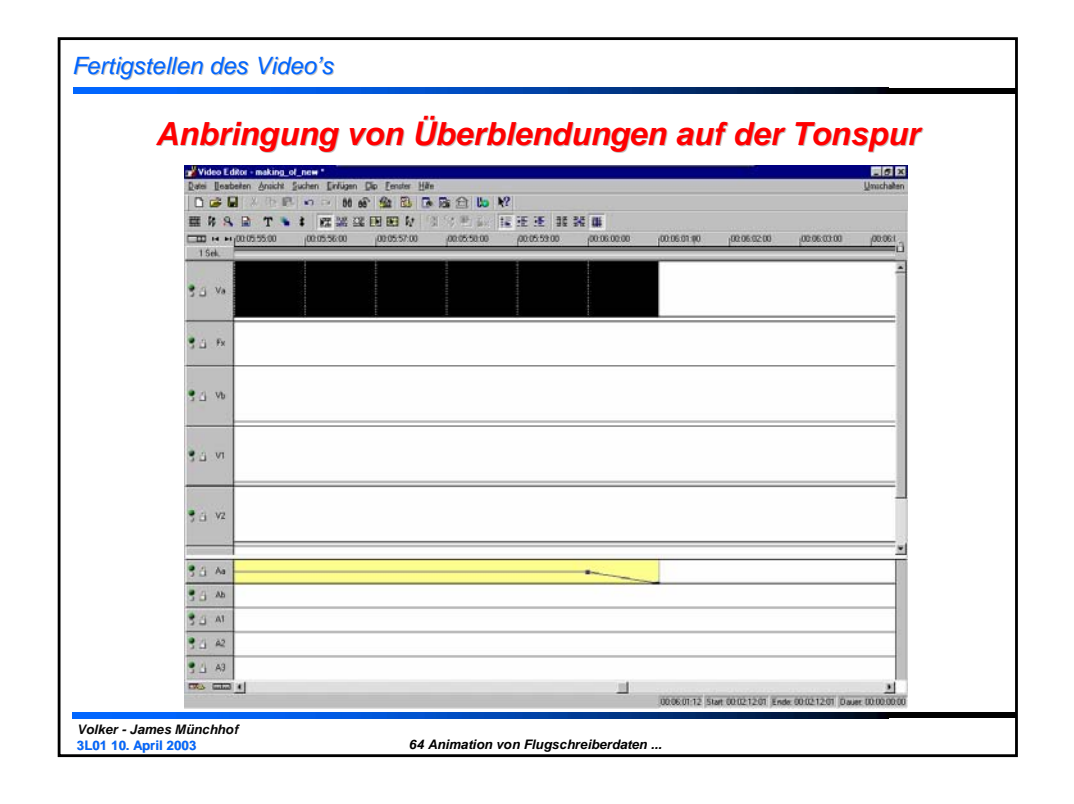

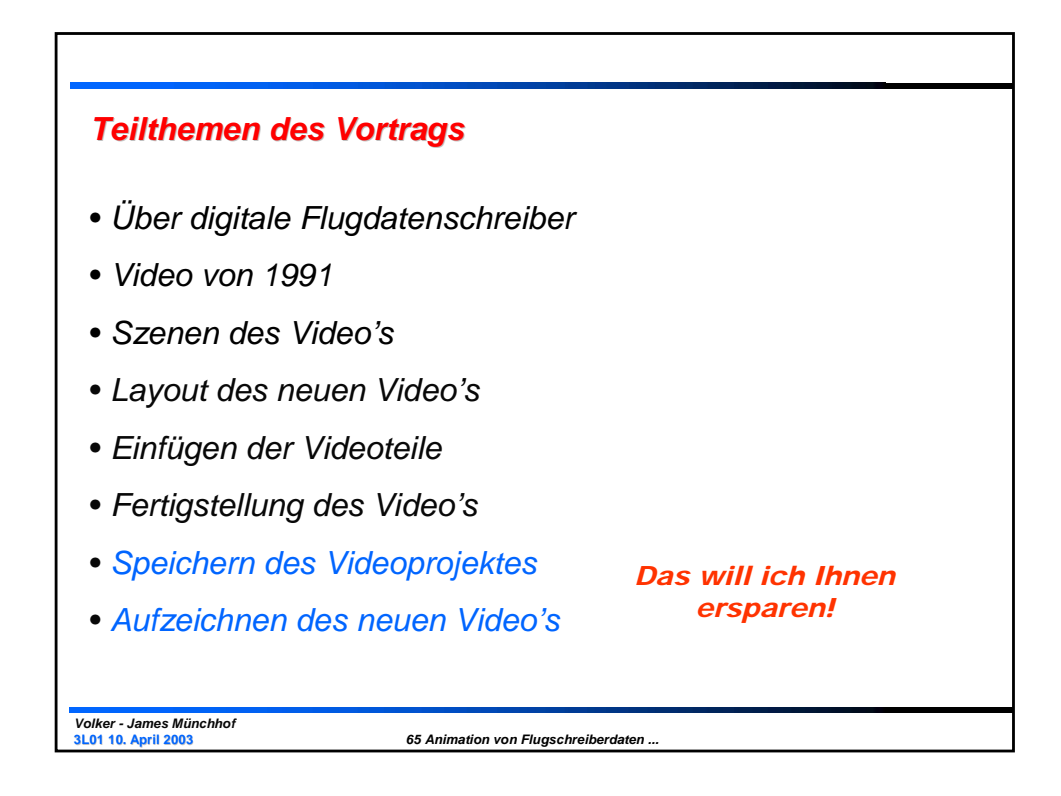

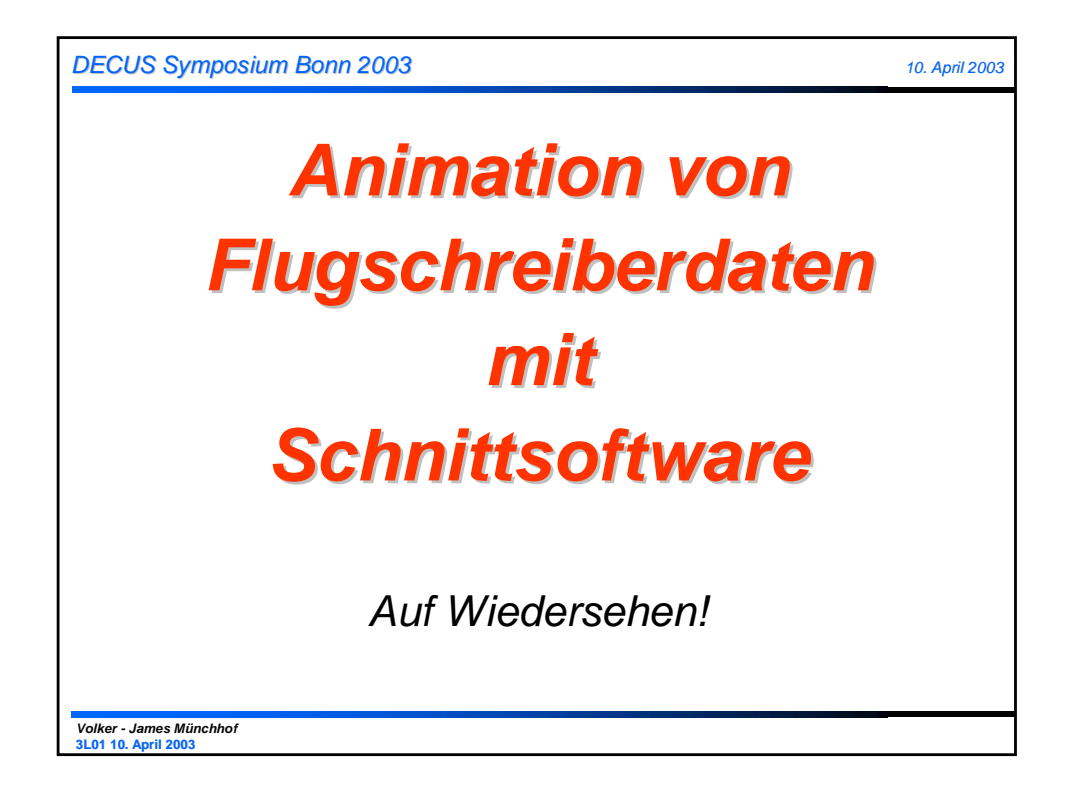

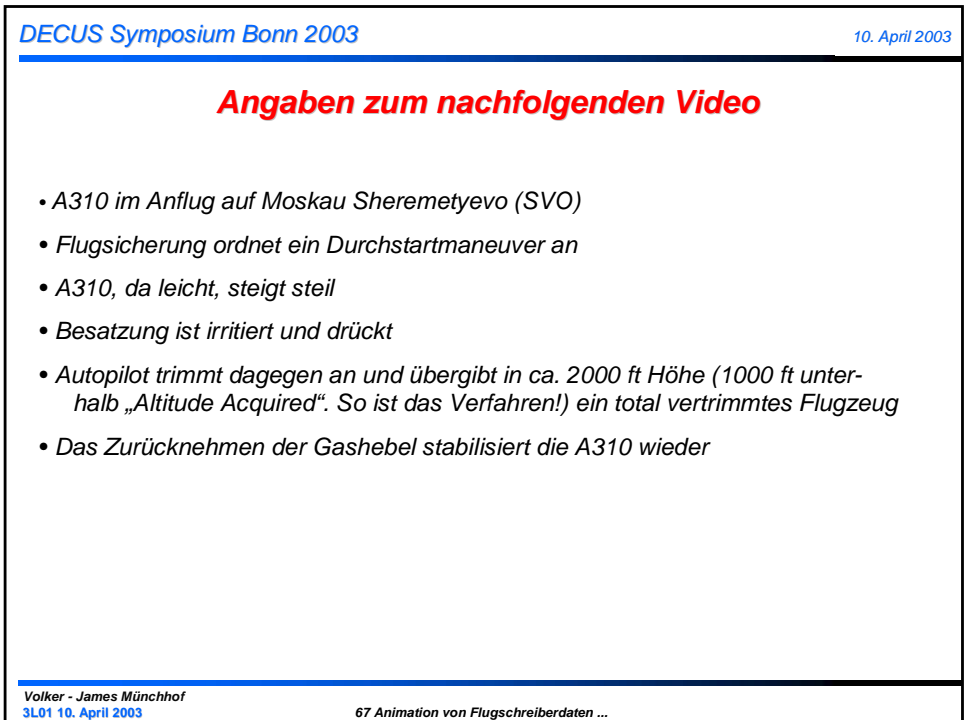